# **sphinx-example Documentation**

**Firstname Lastname**

**Jul 14, 2022**

# **CONTENTS**

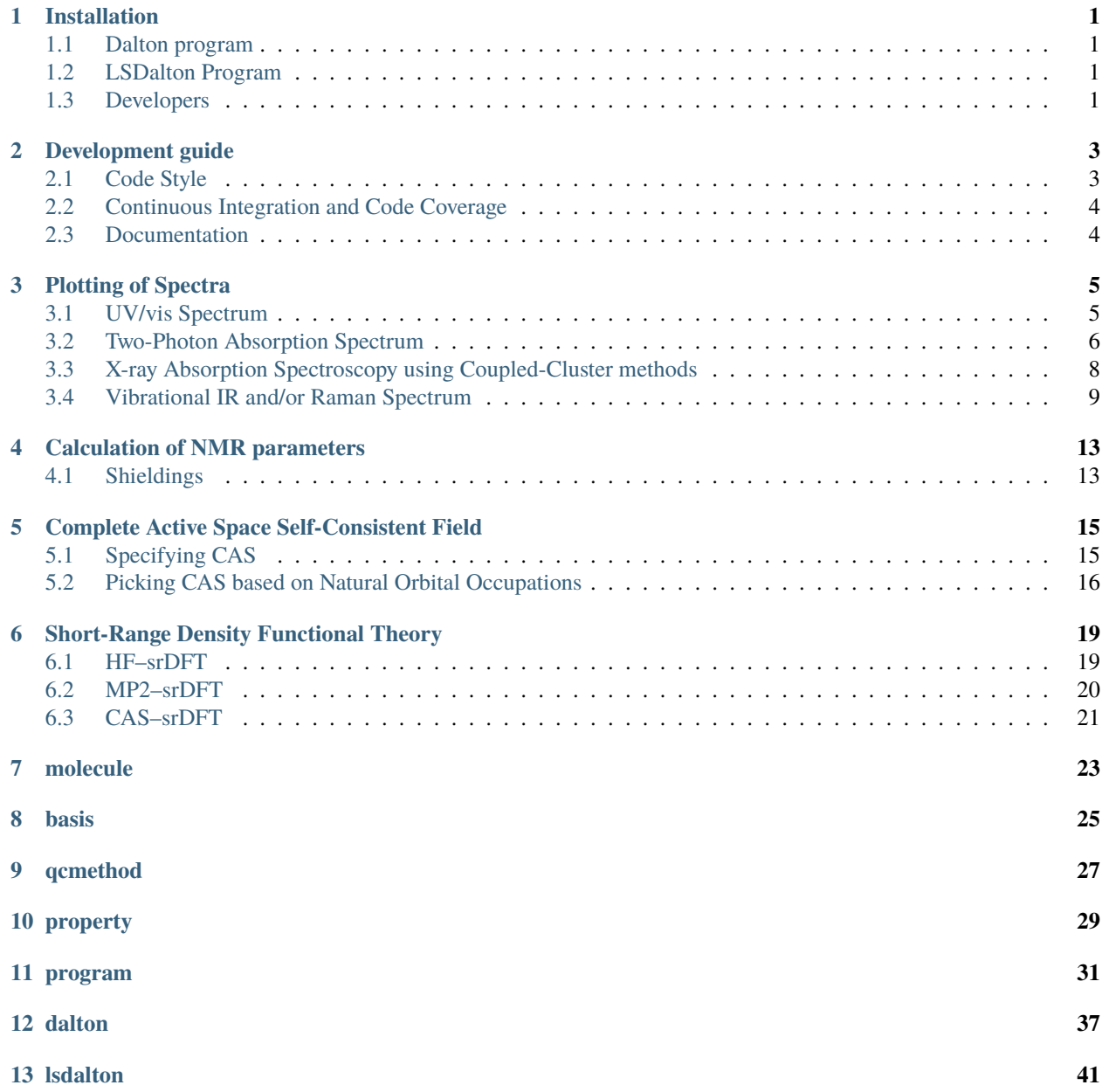

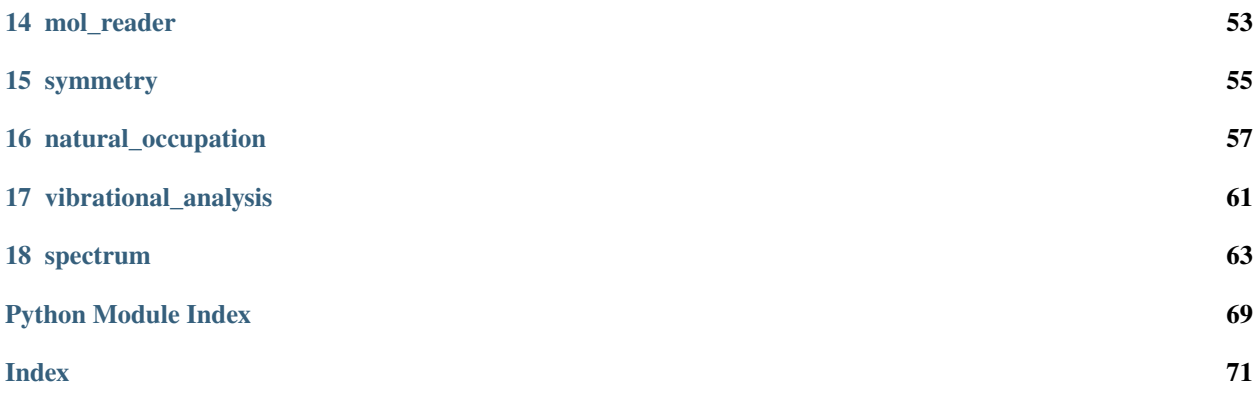

# **INSTALLATION**

<span id="page-4-0"></span>The Dalton Project package can be conveniently downloaded and installed using **pip**:

\$ pip install [--user] daltonproject

The Dalton Project will in general expect the external program executables to be in the **PATH** environment variable. The path to the executables can be added to **PATH** using the following command:

\$ export PATH=/path/to/executable:\${PATH}

An example of this could be for the Dalton program, where the program has been compiled in the **build** directory:

```
$ export PATH=/home/username/dalton/build:${PATH}
```
Note that the export command can be added to **~/.bashrc** to automatically be run whenever a new terminal is opened.

# <span id="page-4-1"></span>**1.1 Dalton program**

The [Dalton program](https://daltonprogram.org/) can be downloaded from [here.](https://gitlab.com/dalton/dalton/) See the README for download and install instructions.

# <span id="page-4-2"></span>**1.2 LSDalton Program**

The [LSDalton program](https://daltonprogram.org/) can be downloaded from [here.](https://gitlab.com/dalton/lsdalton/) See the README for download and install instructions.

# <span id="page-4-3"></span>**1.3 Developers**

Developers can clone the Dalton Project git repository which is hosted on GitLab [\(https://gitlab/daltonproject/](https://gitlab/daltonproject/daltonproject) [daltonproject\)](https://gitlab/daltonproject/daltonproject):

\$ git clone https://gitlab.com/daltonproject/daltonproject.git

Alternatively, you can fork the project on GitLab and the clone the fork. After the clone is downloaded you change directory to the root of the Dalton Project:

\$ cd daltonproject

Then install the Dalton Project package in development mode which allows you to try out your changes immediately using the installed package:

\$ pip install [--user] --editable .

Note that this will interfere with/overwrite any **pip** installed version of the Dalton Project. The requirements needed for development can be installed as:

\$ pip install [--user] -r requirements.txt

Before making any changes, make sure that all tests pass by running the test suite (integration tests require that path to external libraries are in the PATH environment variable):

\$ pytest

The code linting and formatting tools can be setup to work automatically via pre-commit hooks. To setup the precommit hooks run the following from the root of the Dalton Project directory:

```
$ pip install [--user] pre-commit
$ pre-commit install
```
During a **git commit**, if any pre-commit hook fails, mostly you will simply need to **git add** the affected files and **git commit** again, because most tools will automatically reformat the files.

**TWO**

### **DEVELOPMENT GUIDE**

<span id="page-6-0"></span>Here is a brief outline for the development goal in terms of code, readability, and maintainability.

# <span id="page-6-1"></span>**2.1 Code Style**

The code style is enforced using [pre-commit](https://pre-commit.com/) hooks that are run in the GitLab CI pipeline. It will check and format Python source files using the following code-style checkers and formatters

- [Flake8](https://flake8.pycqa.org/)
- [YAPF](https://github.com/google/yapf)
- [isort](https://timothycrosley.github.io/isort/)
- [mypy](http://mypy-lang.org/)
- [Doc8](https://github.com/PyCQA/doc8)
- [pydocstyle](https://github.com/PyCQA/pydocstyle)

In addition, it will check and fix other file types for trailing whitespaces and more. These code-style checkers and formatters are used to make the code-base look uniform and check that it is PEP8 compliant. Note that the line-length limit is set to 118 characters even though PEP8 recommends 79.

The pre-commit hooks are set up locally by running the following two commands in the root of the Dalton Project directory:

```
$ pip install pre-commit
$ pre-commit install
```
During a **git commit**, if any pre-commit hook fails, mostly you will simply need to **git add** the affected files and **git commit** again, because most tools will automatically reformat the files. Staged files can also be checked before committing by running:

\$ pre-commit run

Again, if a step fails the tools will in most cases also reformat the files that caused the failure. You will therefore need to stage those files again (**git add**) and they are then ready to **git commit**.

If you want to run pre-commit on all files this can be done with the following command:

\$ pre-commit run --all-files

# <span id="page-7-0"></span>**2.2 Continuous Integration and Code Coverage**

The Dalton Project uses continuous integration through GitLab CI and code coverage through [codecov.io.](https://codecov.io/gl/daltonproject/daltonproject)

The test suite for Dalton Project can be run locally using:

\$ pytest tests/\*

The requirements for the testing suite can be installed by:

```
$ pip install [--user] -r tests/requirements.txt
```
# <span id="page-7-1"></span>**2.3 Documentation**

The documentation is compiled using [sphinx.](https://github.com/sphinx-doc/sphinx) The documentation is automatically hosted using [Read the Docs.](https://readthedocs.org/) Note that **autodoc** is enabled for [Google-style docstrings.](https://google.github.io/styleguide/pyguide.html#38-comments-and-docstrings)

The documentation can be generated locally by running the following command:

\$ sphinx-build docs local\_docs

Requirements for the documentation can be installed as:

\$ pip install [--user] -r docs/requirements.txt

**THREE**

### **PLOTTING OF SPECTRA**

<span id="page-8-0"></span>This tutorial explains how to produce various types of spectra through the Dalton Project platform.

*Note, that the quantum chemistry methods used in this tutorial may not be suitable for the particular problem that you want to solve. Moreover, the basis sets used here are minimal in order to allow you to progress fast through the tutorial and should under no circumstances be used in production calculations.*

### <span id="page-8-1"></span>**3.1 UV/vis Spectrum**

To create a UV/vis spectrum, we need to obtain excitation energies and oscillator strengths. First, we will need to specify our molecule and basis set:

```
import matplotlib.pyplot as plt
import daltonproject as dp
molecule = dp.Molecule(input_file='water.xyz')
basis = dp.Basis(basis='cc-pVDZ')
```
The excitation energies and oscillator strengths can be obtained with any method of choice, for example HF, CASSCF, or CC, but for this example, we will obtain them using TD-DFT with the CAM-B3LYP functional. In this case, we include the six lowest excitation energies and associated oscillator strengths.

```
dft = dp.QCMethod('DFT', 'CAMB3LYP')
prop = dp.Property(excitation_energies=True)
prop.excitation_energies(states=6)
result = dp.data.compute(molecule, basis, dft, prop)
print('Excitation energies =', result.excitation_energies)
# Excitation energies = [ 7.708981 10.457775 11.631572 11.928512 14.928328 15.733272]
print('Oscillator strengths =', result.oscillator_strengths)
# Oscillator strengths = [0.0255 \ 0. 0.1324 0.0883 0.0787 0.171 ]
```
To visualize the resulting spectrum, we can use the built-in plotting functionality from the spectrum module.

```
ax = dp. spectrum.plot_one_photon_spectrum(result, color='k')
plt.savefig('1pa.svg')
```
And the resulting spectrum looks like:

The plotting function returns a new [matplotlib](https://matplotlib.org/) [Axes](https://matplotlib.org/api/axes_api.html#matplotlib.axes.Axes) object by default. An existing Axes object can also be passed to the plotting function with the ax= keyword argument. The frequencies at which the spectrum is by default selected based on the excitation energies, but can also be specified manually with the frequencies= keyword argument. Optional standard plotting arguments, such as color or line-style can be passed as additional keyword arguments, for example with  $color='k'$  to set a black line color.

The complete Python script for this example is:

```
import matplotlib.pyplot as plt
import daltonproject as dp
molecule = dp.Molecule(input_file='water.xyz')
basis = dp.Basis(basis='cc-pVDZ')dft = dp.QCMethod('DFT', 'CAMB3LYP')
prop = dp.Property(excitation_energies=True)
prop.excitation_energies(states=6)
result = dp.dalton.compute(molecule, basis, dft, prop)
print('Excitation energies =', result.excitation_energies)
# Excitation energies = [ 7.708981 10.457775 11.631572 11.928512 14.928328 15.733272]
print('Oscillator strengths =', result.oscillator_strengths)
# Oscillator strengths = [0.0255 \ 0. 0.1324 0.0883 0.0787 0.171 ]
ax = dp.spectrum.plot_one_photon_spectrum(result, color='k')
plt.savefig('1pa.svg')
```
The plot is generated by making a convolution of the excitation energies by the following equation:

$$
\varepsilon(\omega) = \frac{e^2 \pi^2 N_A}{\ln(10) 2 \pi \epsilon_0 n m_e c} \sum_i \frac{\omega f_i}{\omega_i} g(\omega, \omega_i, \gamma_i)
$$

here  $N_a$  is Avogadro's constant,  $e$  is the elementary charge,  $m_e$  is the electron mass,  $c$  is the speed of light,  $\epsilon_0$  is the vacuum permittivity,  $n$  is the refractive index (approximated to be one),  $f_i$  is the calculated oscillator strength of the  $i$ th transition, and  $\omega_i$  is the corresponding transition angular frequency.

It can be noted that another form is seen often in the literature:

$$
\varepsilon(\omega) = \frac{e^2 \pi^2 N_A}{\ln(10) 2 \pi \epsilon_0 n m_e c} \sum_i f_i g(\omega, \omega_i, \gamma_i)
$$

This form just corresponds to approximating  $\frac{\omega f_i}{\omega_i} \approx f_i$ .

# <span id="page-9-0"></span>**3.2 Two-Photon Absorption Spectrum**

To create a two-photon absorption spectrum, we need to calculate excitation energies and two-photon strengths. First, we specify the molecule and basis set:

import matplotlib.pyplot as plt

```
import daltonproject as dp
```

```
molecule = dp.Molecule(input_file='water.xyz')
basis = dp.Basis(basis='cc-pVDZ')
```
The excitation energies and two-photon strengths can be calculated with many different methods, and for this example we will use TD-DFT with the CAM-B3LYP functional. In this case, we include the three lowest excitation energies and associated oscillator strengths.

```
dft = dp.QCMethod('DFT', 'CAMB3LYP')
prop = dp.Property(two_photon_absorption=True)
prop.two_photon_absorption(states=3)
result = dp.dalton.compute(molecule, basis, dft, prop)
print('Excitation energies =', result.excitation_energies)
# Excitation energies = [ 7.70898022 10.45777647 11.63157226]
print('Two-photon cross-sections =', result.two_photon_cross_sections)
# Two-photon cross-sections = [0.139 0.776 0.585]
```
To visualize the resulting spectrum, we can use the built-in plotting functionality from the spectrum module.

```
ax = dp. spectrum.plot_two_photon_spectrum(result, color='k')
plt.savefig('2pa.svg')
```
And the resulting spectrum looks like:

The complete Python script for this example is:

```
import matplotlib.pyplot as plt
import daltonproject as dp
molecule = dp.Molecule(input_file='water.xyz')
basis = dp.Basis(basis='cc-pVDZ')dft = dp.QCMethod('DFT' 'CAMB3LYP')prop = dp.Property(two-photon\_absorption=True)prop.two_photon_absorption(states=3)
result = dp.dalton.compute(molecule, basis, dft, prop)
print('Excitation energies =', result.excitation_energies)
# Excitation energies = [ 7.70898022 10.45777647 11.63157226]
print('Two-photon cross-sections =', result.two_photon_cross_sections)
# Two-photon cross-sections = [0.139 \ 0.776 \ 0.585]ax = dp. spectrum.plot_two_photon_spectrum(result, color='k')
plt.savefig('2pa.svg')
```
# <span id="page-11-0"></span>**3.3 X-ray Absorption Spectroscopy using Coupled-Cluster methods**

Using CC methods, you have the option to employ the core-valence separation approximation to produce X-ray absorption spectra. Suppose we want to obtain such a spectrum for acrolein using the CC2 method:

```
import matplotlib.pyplot as plt
import daltonproject as dp
acrolein = dp.Molecule(input_file='acrolein.xyz')
basis = dp.Basis('ST0-3G')cc = dp. QCMethod(CC2')
exc = dp.Property(excitation_energies={'states': 6, 'cvseparation': [2, 3, 4]})
```
Here we choose to include six transitions, restricting the excitation channels to specific core orbitals specified in the cvseparation list.

The cvseparation list specifies the active orbitals. In general, they are specified for each irreducible representation (irrep). Suppose we have cvseparation= $[1, 2, 3, 4]$ ,  $[2, 3]$ ,  $[3, 4]$ ,  $[1, 2, 3, 4, 5, 6]$ ]. This would read: from the first irrep use orbitals number 1, 2, 3, and 4; from the second use orbitals number 2 and 3; from the third use orbitals number 3 and 4; and from the fourth irrep use orbitals number 1 to 6. Note that this requires prior analysis of the orbitals using the same symmetry as in excitation energy calculations in order to identify the orbitals of interest.

If we want to include excitations from the lowest lying **s**-like orbitals of the carbons in acrolein, we thus enter cvseparation=[2, 3, 4], as shown in the example above, skipping the first orbital which belongs to the oxygen.

Dalton Project will by default use any available CPU cores, and since Dalton is only uses MPI parallelization, it will set the number of MPI processes equal to number of CPU cores. However, CC in Dalton is not parallelized so we need to override the default settings:

settings = dp.ComputeSettings(mpi\_num\_procs=1)

Now we can run the calculation:

```
result = dp.data.compute(
   molecule=acrolein,
   basis=basis,
   qc_method=cc,
   properties=exc,
    compute_settings=settings,
)
```
and plot it:

```
print('Excitation energies =', result.excitation_energies)
# Excitation energies = [288.23439 288.37014 289.96145 293.82649 294.58115 296.95772]
```
The entire script to produce the plots is given below.

import matplotlib.pyplot as plt

(continues on next page)

(continued from previous page)

```
import daltonproject as dp
acrolein = dp.Molecule(input_file='acrolein.xyz')
basis = dp.Basis('ST0-3G')cc = dp. QCMethod(°C2')exc = dp.Property(excitation\_energies={'states': 6, 'coseparation': [2, 3, 4]})settings = dp.ComputeSettings(mpi_num_procs=1)
result = dp.dalton.compute(
   molecule=acrolein,
   basis=basis,
   qc_method=cc,
   properties=exc,
   compute_settings=settings,
)
print('Excitation energies =', result.excitation_energies)
# Excitation energies = [288.23439 288.37014 289.96145 293.82649 294.58115 296.95772]
```
# <span id="page-12-0"></span>**3.4 Vibrational IR and/or Raman Spectrum**

To simulate vibrational IR and Raman spectra, we need vibrational frequencies and corresponding IR/Raman intensities. The vibrational frequencies are obtained from the molecular Hessian, i.e., the matrix containing second- derivatives with respect to nuclear displacements, while the dipole and polarizability gradients are needed to compute IR and Raman intensities, respectively. This is a two-step procedure where the basic properties are calculated first and subsequently used to derive the final quantities needed to plot the spectra. To proceed, we specify the molecule and level of theory:

```
import matplotlib.pyplot as plt
import daltonproject as dp
hf = dp.QCMethod(qc_meanthod='HF')basis = dp.Basis(basis='pcseq-0')h2o2 = dp.Molecule(input_file='H202.xyz')
```
The properties should be evaluated at the equilibrium geometry. Therefore, we start by optimizing the geometry using LSDalton:

```
geo_opt = dp.Property(geometry_optimization=True)
opt_output = dp.lsdalton.compute(h2o2, basis, hf, geo_opt)
h2o2.coordinates = opt_output.final_geometry
```
Using the optimized geometry, we can proceed to calculate the Hessian, needed to derive vibrational frequencies, and dipole and polarizability gradients, from which the IR and Raman intensities are obtained. Raman intensities also depend on the frequency of the incident light. We may choose to compute the polarizability at this frequency (specified in hartree). The default is to compute static polarizability (i.e., a frequency of 0.0 hartree). Here we assume a light source with a wavelength of 633 nm corresponding to 0.07198 hartree:

```
props = dp.Property(hessian=True, dipole_gradients=True, polarizability_gradients={
˓→'frequencies': [0.07198]})
prop_output = dp.lsdalton.compute(h2o2, basis, hf, props)
```
After the properties have been calculated, a vibrational analysis can be performed, which involves mass-weighting and diagonalizing the Hessian as well as projecting out translational and rotational degrees of freedom. Through this, we obtain the frequencies and the transformation matrix, allowing us to transform quantities from Cartesian coordinates to normal coordinates. If supplied, the dipole and polarizability gradients are immediately transformed and used to compute IR and Raman intensities, respectively:

```
vib_ana = dp.vibrational_analysis(molecule=h2o2,
                                    hessian=prop_output.hessian,
                                    dipole_gradients=prop_output.dipole_gradients,
                                    polarizability_gradients=prop_output.polarizability_
\rightarrowgradients)
```
The results can be used to plot spectra through the spectrum module. Since it uses Matplotlib, we can take advantage of its great flexibility. Here we are interested in comparing the IR and Raman spectra and therefore want to plot both in the same spectrum, which can be done as follows:

```
fig, ax1 = plt.subplots()ax1 = dp. spectrum.plot_ir_spectrum(vib_ana, ax = ax1, color='blue', label='IR')
ax2 = ax1.twinx()ax2 = dp.spectrum.plot_raman_spectrum(vib_ana, ax=ax2, color='red', label='Raman')
fig.legend(loc='center')
fig.savefig('ir_raman.svg')
```
The complete Python script for this example is:

```
import matplotlib.pyplot as plt
import daltonproject as dp
hf = dp. QCMethod(qc_method='HF')
basis = dp.Basis(basis='pcseg-0')h2o2 = dp.Molecule(input_file='H2O2.xyz')
geo\_opt = dp.Property(geometry\_optimization=True)opt_output = dp.lsdalton.compute(h2o2, basis, hf, geo_opt)
h2o2.coordinates = opt_output.final_geometry
props = dp.Property(hessian=True, dipole_gradients=True, polarizability_gradients={
\rightarrow'frequencies': [0.07198]})
prop_output = dp.lsdalton.compute(h2o2, basis, hf, props)
vib_ana = dp.vibrational_analysis(molecule=h2o2,
                                   hessian=prop_output.hessian,
                                   dipole_gradients=prop_output.dipole_gradients,
                                   polarizability_gradients=prop_output.polarizability_
\rightarrowgradients)
fig, ax1 = plt.subplots()
```
(continues on next page)

(continued from previous page)

```
ax1 = dp.spectrum.plot_ir_spectrum(vib_ana, ax=ax1, color='blue', label='IR')
ax2 = ax1.twinx()ax2 = dp.spectrum.plot_raman_spectrum(vib_ana, ax=ax2, color='red', label='Raman')
fig.legend(loc='center')
fig.savefig('ir_raman.svg')
```
# **CALCULATION OF NMR PARAMETERS**

<span id="page-16-0"></span>This tutorial explains how to calculate NMR parameters using the Dalton Project platform.

*Note, that the quantum chemistry methods used in this tutorial may not be suitable for the particular problem that you want to solve. Moreover, the basis sets used here are minimal in order to allow you to progress fast through the tutorial and should under no circumstances be used in production calculations.*

# <span id="page-16-1"></span>**4.1 Shieldings**

NMR shieldings can be obtained with, for example, HF, CASSCF, or DFT. To calculate shieldings, create a Property object where nmr\_shieldings is set to True. A minimal example is shown below.

```
import daltonproject as dp
molecule = dp.Molecule(input_file='water.xyz')
basis = dp.Basis(basis='cc-pVDZ')
dft = dp.QCMethod('DFT', 'KT3')
prop = dp.Property(nmr_shieldings=True)
result = dp.dalton.compute(molecule, basis, dft, prop)
print('NMR shieldings =', result.nmr_shieldings)
# NMR shieldings = [389.5505 36.8488 36.8488]
```
### <span id="page-18-0"></span>**COMPLETE ACTIVE SPACE SELF-CONSISTENT FIELD**

User guide for how to run complete active space self-consistent field (CASSCF) through DaltonProject.

# <span id="page-18-1"></span>**5.1 Specifying CAS**

To a run a CASSCF calculation through the DaltonProject, the first to do is to specify molecule and basis set:

import daltonproject as dp molecule, basis = dp.mol\_reader('pyridine.mol')

To run a CASSCF calculation, an initial guess of orbitals is needed, one of the simplest guesses is Hartree-Fock orbitals. A Hartree-Fock calculation can be run to generate these orbitals:

```
hf = dp.QCMethod('HF')
prop = dp.Property(energy=True)hf_result = dp.dalton.compute(molecule, basis, hf, prop)
print('Hartree-Fock energy =', hf_result.energy)
# Hartree-Fock energy = -243.637999873274
print('Electrons =', hf_result.num_electrons)
# Electrons = 42
```
No special options are needed for the Hartree-Fock calculation. The simplest possible CAS would be to include the HOMO and LUMO orbitals, i.e. two active orbitals. Since pyridine has 42 electrons, pyridine will have 21 doubly occupied orbitals. If the HOMO is to be included in the active space there will then be 20 inactive orbitals left. This choice will correspond to a CAS(2,2) from canonical Hartree-Fock orbitals. The CASSCF calculation is now ready to be setup.

```
casscf = dp.QCMethod('CASSCF')
casscf.complete_active_space(2, 2, 20)
casscf.input_orbital_coefficients(hf_result.orbital_coefficients)
prop = dp.Property(energy=True)
casscf_result = dp.dalton.compute(molecule, basis, casscf, prop)
print('CASSCF energy =', casscf_result.energy)
# CASSCF energy = -243.642555771886
```
The specification complete\_active\_space(2, 2, 20) is of the form complete\_active\_space(active electrons, active orbitals, inactive orbitals). The line input\_orbital\_coefficients(hf\_output. orbital\_coefficients) specifies the initial orbitals. Here the initial orbitals are taken from the previously run Hartree-Fock calculation.

The complete Python script for this example is:

```
import daltonproject as dp
molecule, basis = dp.mol_reader('pyridine.mol')
hf = dp.QCMethod('HF')
prop = dp.Property(energy=True)hf_result = dp.dalton.compute(molecule, basis, hf, prop)
print('Hartree-Fock energy =', hf_result.energy)
# Hartree-Fock energy = -243.637999873274
print('Electrons =', hf_result.num_electrons)
# Electrons = 42
\text{cases} = \text{dp} \cdot \text{QCMethod}('CASSCF')casscf.complete_active_space(2, 2, 20)
casscf.input_orbital_coefficients(hf_result.orbital_coefficients)
prop = dp.Property(energy=True)casscf_result = dp.dalton.compute(molecule, basis, casscf, prop)
print('CASSCF energy =', casscf_result.energy)
# CASSCF energy = -243.642555771886
```
# <span id="page-19-0"></span>**5.2 Picking CAS based on Natural Orbital Occupations**

The Dalton Project provides tools to help select a CAS based on natural orbital occupations. As an example, let us use these tools on MP2 natural orbital occupations.

```
import daltonproject as dp
molecule, basis = dp.mol_reader('pyridine.mol')
molecule.analyze_symmetry()
mp2 = dp.QCMethod('MP2')
prop = dp.Property(energy=True)
mp2_result = dp.dalton.compute(molecule, basis, mp2, prop)
print(mp2_result.filename)
# 52c2525a4e1901f5a77a81991e7cf92e2aeaf79e
print('MP2 energy =', mp2_result.energy)
# MP2 energy = -243.9889166118
```
Note also that symmetry has been enabled. Now the natural orbital occupations can be inspected:

```
import daltonproject as dp
mp2_output = dp.dalton.OutputParser('52c2525a4e1901f5a77a81991e7cf92e2aeaf79e')
nat_occs = mp2_output.natural_occupations
print(dp.natural_occupation.scan_occupations(nat_occs))
```
The method scan\_occupations(natural occupation numbers) will per default list the 14 most important strongly occupied natural orbitals and weakly occupied natural orbitals. For this example, the print will produce the output below

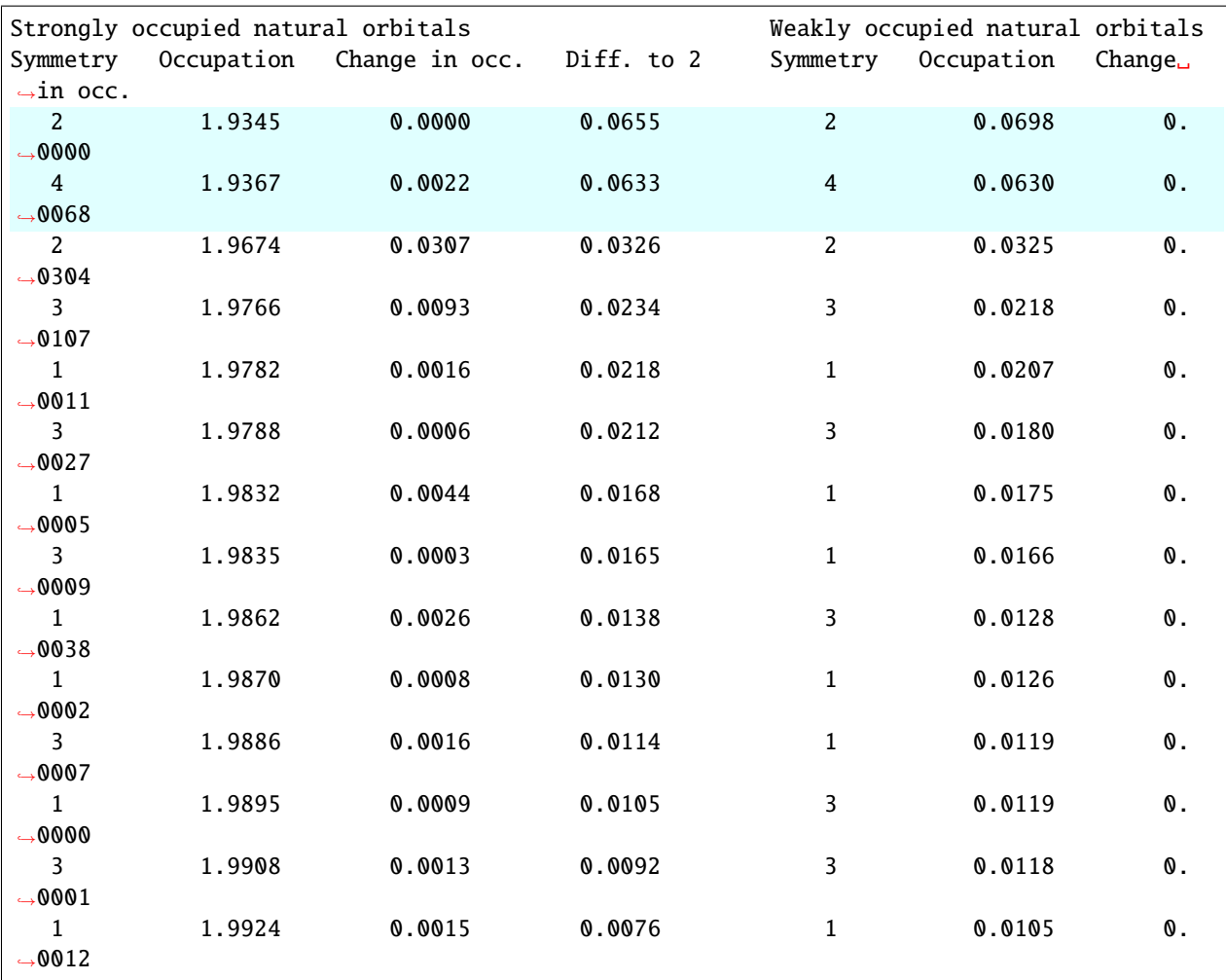

The scan of the natural occupation numbers can aid the user in picking a suitable active space. In this example, the minimal active space has been highlighted in yellow. This active space has been picked as the minimal active space since the most significant jump in natural occupations happens to the next orbitals. The CASSCF calculation can now be setup.

```
import daltonproject as dp
```

```
molecule, basis = dp.mol_reader('pyridine.mol')
molecule.analyze_symmetry()
mp2_output = dp.dalton.OutputParser('52c2525a4e1901f5a77a81991e7cf92e2aeaf79e')
\text{cases} = \text{dp} \cdot \text{QCMethod}('CASSCF')prop = dp.Property(energy=True)
nat_occs = mp2_output.natural_occupations
electrons, cas, inactive = dp.natural_occupation.pick_cas_by_thresholds(nat_occs, 1.94, \ldots\rightarrow0.06)
casscf.complete_active_space(electrons, cas, inactive)
casscf.input_orbital_coefficients(mp2_output.orbital_coefficients)
casscf_result = dp.dalton.compute(molecule, basis, casscf, prop)
print('CASSCF energy =', casscf_result.energy)
# CASSCF energy = -243.699847108852
```
Since we determined the proper active space, based on natural orbital occupations, the number of active electrons, active orbitals, and inactive orbitals does not need to be manually specified. Dalton Project can determine these quantities based on the threshold we pick for the strongly occupied natural orbitals and weakly occupied natural orbitals. The method pick\_cas\_by\_thresholds(nat\_occs, 1.94, 0.06) is of the form pick\_cas\_by\_thresholds(natural occupation numbers, strongly occupied threshold, weakly occupied threshold). All strongly occupied natural orbitals below the threshold will be included in the active space together with all weakly occupied natural orbitals above the threshold. For this specific example electrons=4, cas= $[0, 2, 0, 2]$  and inactive= $[11, 1, 7, 0]$ .

### **SHORT-RANGE DENSITY FUNCTIONAL THEORY**

<span id="page-22-0"></span>In the short-range density functional theory model (srDFT), the total energy is calculated as a long-range interaction by wavefunction theory and a short-range by density functional theory. The philosophy of this method is to use the good semi-local description of DFT, and then describe the long-range with wavefunction methods.

$$
E_{\text{WF-srDFT}} = \left\langle \Psi^{\text{lr}} \left| -\frac{1}{2} \nabla^2 + \frac{g(r_{12}, \mu)}{r_{12}} \right| \Psi^{\text{lr}} \right\rangle + E_{\text{Hxc}}^{\text{sr}} \left[ \rho_{\Psi^{\text{lr}}} \right] + \int_{\Omega} \rho_{\Psi^{\text{lr}}} (r) v_{\text{ext}}(r) dr
$$

Here  $g(r_{12}, \mu)$  is a range-separation function, with a range-separation parameter  $\mu$ . The usual form of the rangeseparation function is,

$$
g(r_{12}, \mu) = \frac{\text{erf}(\mu r_{12})}{r_{12}}
$$

It can be noted that KS-DFT and regular wavefunction theory is recovered in the limiting cases of  $\mu \to 0$  and  $\mu \to \infty$ , respectively.

$$
\lim_{\mu \to 0} E_{\text{WF-srDFT}} = \left\langle \phi \left| -\frac{1}{2} \nabla^2 \right| \phi \right\rangle + E_{\text{Hxc}} \left[ \rho_{\phi} \right] + \int_{\Omega} \rho_{\phi}(r) v_{\text{ext}}(r) dr = E_{\text{KS-DFT}}
$$

and,

$$
\lim_{\mu \to \infty} E_{\text{WF-srDFT}} = \left\langle \Psi \left| -\frac{1}{2} \nabla^2 + \frac{1}{r_{12}} \right| \Psi \right\rangle + \int_{\Omega} \rho_{\Psi}(r) v_{\text{ext}}(r) dr = E_{\text{WF}}
$$

### <span id="page-22-1"></span>**6.1 HF–srDFT**

In Hartree–Fock srDFT both the exchange and correlation functional are range-separated. This makes HF–srDFT similar to long-range corrected DFT (LRC-DFT) with the difference that only the exchange functional is range-separated in LRC-DFT. An HF–srDFT calculation can be run as:

```
import daltonproject as dp
molecule, basis = dp.mol_reader('water.mol')
hfsrdft = dp.QCMethod('HFsrDFT', 'SRPBEGWS')
hfsrdft.range_separation_parameter(0.4)
prop = dp.Property(energy=True)
hfsrdft_result = dp.dalton.compute(molecule, basis, hfsrdft, prop)
print('HFsrPBE energy =', hfsrdft_result.energy)
# HFsrPBE energy = -73.502309263107
```
The specification QCMethod('HFsrDFT', 'SRPBEGWS') signifies that an HF–srDFT calculation will be performed with the short-range PBE functional of Goll, Werner and, Stoll. Furthermore, range\_separation\_parameter(0.4) sets the range-separation parameter to  $0.4 \text{ bohr}^{-1}$ , which is the recommended value.

The HF–srDFT method can also be used to do LRC-DFT calculations, in which case the range-separation is only applied to the exchange fucntional.

```
import daltonproject as dp
molecule, basis = dp.mol_reader('water.mol')
hfsrdft = dp.QCMethod('HFsrDFT', 'LRCPBEGWS')
hfsrdft.range_separation_parameter(0.4)
prop = dp.Property(energy=True)hfsrdft_result = dp.dalton.compute(molecule, basis, hfsrdft, prop)
print('LRCPBE energy =', hfsrdft_result.energy)
# LRCPBE energy = -73.527807924557
```
The setup is the same as for the HF–srDFT calculation but the functional have been changed QCMethod('HFsrDFT', 'LRCPBEGWS').

### <span id="page-23-0"></span>**6.2 MP2–srDFT**

MP2 with srDFT is also supported. The main reason to use this method is as an orbital generator for CAS–srDFT calculations. MP2–srDFT is setup very similar to HF–srDFT.

```
import daltonproject as dp
molecule, basis = dp.mol_reader('pyridine.mol')
molecule.analyze_symmetry()
mp2srdft = dp.QCMethod('MP2srDFT', 'SRPBEGWS')
mp2srdft.range_separation_parameter(0.4)
prop = dp.Property(energy=True)
mp2srdft_result = dp.dalton.compute(molecule, basis, mp2srdft, prop)
print(mp2srdft_result.filename)
# ec4b3dbee5faa68aa0361c5107c0a9102b7cfff8
print('MP2srPBE energy =', mp2srdft_result.energy)
# MP2srPBE energy = -244.7774549828
```
Note here, that MP2srDFT have been specified instead of HFsrDFT QCMethod('MP2srDFT', 'SRPBEGWS').

If the natural orbital occupations are inspected it can be seen that they are closer to 2 or 0 than for the full-range MP2 in *[Picking CAS based on Natural Orbital Occupations](#page-19-0)*.

import daltonproject as dp

```
mps2srdft_output = dp.dalton.OutputParser('ec4b3dbee5faa68aa0361c5107c0a9102b7cfff8')
nat_occs = mps2srdft_output.natural_occupations
print(dp.natural_occupation.scan_occupations(nat_occs))
```
Inspecting the natural orbital occupations uses the same methods as for full-range MP2.

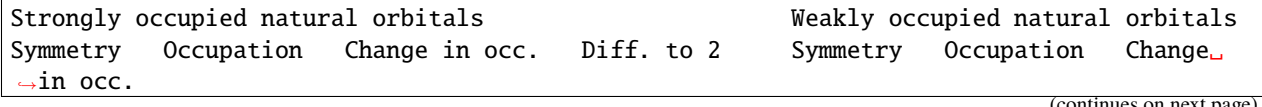

(continued from previous page)

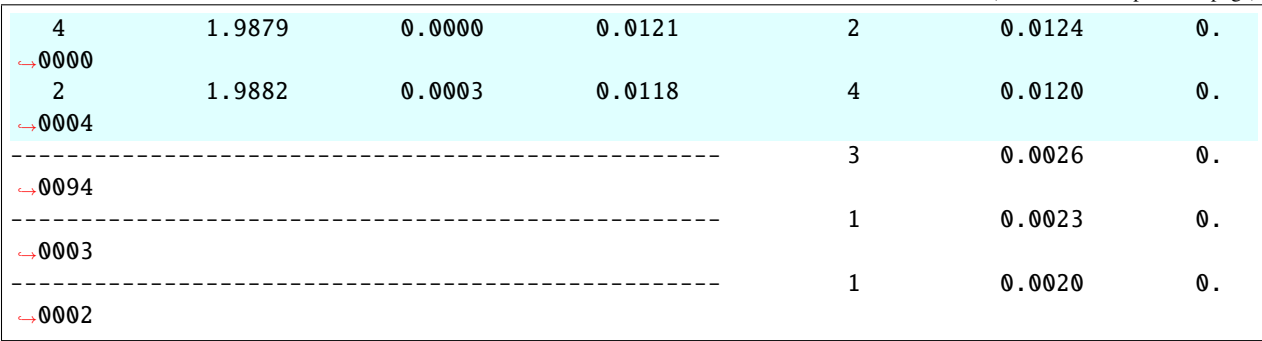

# <span id="page-24-0"></span>**6.3 CAS–srDFT**

Doing CAS calculations with srDFT also requires the choosing of an active-space. The same methods presented in *[Complete Active Space Self-Consistent Field](#page-18-0)* can be used for CAS–srDFT also. As an example of an CAS–srDFT calculation, lets start with the MP2 natural orbitals calculated in *[MP2–srDFT](#page-23-0)*.

```
import daltonproject as dp
molecule, basis = dp.mol_reader('pyridine.mol')
molecule.analyze_symmetry()
cassrdft = dp.QCMethod('CASsrDFT', 'SRPBEGWS')
cassrdft.range_separation_parameter(0.4)
prop = dp.Property(energy=True)
mp2srdft_output = dp.dalton.OutputParser('ec4b3dbee5faa68aa0361c5107c0a9102b7cfff8')
nat_occs = mp2srdft_output.natural_occupations
electrons, cas, inactive = dp.natural_occupation.pick_cas_by_thresholds(nat_occs, 1.99,.
\rightarrow0.01)
cassrdft.complete_active_space(electrons, cas, inactive)
cassrdft.input_orbital_coefficients(mp2srdft_output.orbital_coefficients)
cassrdft_result = dp.dalton.compute(molecule, basis, cassrdft, prop)
print('CASsrDFT energy =', cassrdft_result.energy)
# CASsrDFT energy = -244.761631596478
```
### **SEVEN**

### **MOLECULE**

<span id="page-26-0"></span>Molecule module.

#### class daltonproject.molecule.Molecule(*atoms: Optional[str] = None*, *input\_file: Optional[str] = None*, *charge: int = 0*, *symmetry: bool = False*)

Molecule class.

#### analyze\_symmetry()  $\rightarrow$  None

Analyze the molecular symmetry. Note that this translates the molecule's center of mass to the origin.

#### $atoms(atoms: str) \rightarrow None$

Specify atoms.

#### **Parameters**

atoms – Atoms specified with elements and coordinates (and optionally labels).

#### property coordinates: ndarray

Atomic coordinates.

#### $\text{mol}(filename: str) \rightarrow \text{None}$

Read dalton mol file.

#### **Parameters**

filename – Name of mol file containing charge, atoms, and coordinates.

#### property num\_atoms: int

Return the number of atoms in the molecule.

#### $xyz$ (*filename: str*)  $\rightarrow$  None

Read xyz file.

#### **Parameters**

filename – Name of xyz file containing atoms and coordinates.

### **EIGHT**

### **BASIS**

<span id="page-28-0"></span>Basis module.

class daltonproject.basis.Basis(*basis: Union[Dict[str, str], str]*, *ri: Optional[Union[Dict[str, str], str]] = None*, *admm: Optional[Union[Dict[str, str], str]] = None*)

Specify the AO basis.

 $write(basis\_format: str = 'dalton') \rightarrow None$ 

Write basis set to file.

**Parameters** basis\_format – Format of the basis set file.

daltonproject.basis.get\_atom\_basis(*basis: Union[str, Dict[str, str]]*, *num\_atoms: int*, *labels: List[str]*) → List[str]

Process basis set input.

#### **Parameters**

- basis Basis set.
- num\_atoms Number of atoms.
- labels Atom labels.

#### **Returns**

List containing the basis set of each individual atoms.

daltonproject.basis.validate\_basis(*basis: Union[Dict[str, str], str]*) → None

Validate basis set input.

#### **Parameters**

basis – Basis set.

### **NINE**

# **QCMETHOD**

<span id="page-30-0"></span>Quantum chemistry methods module.

```
class daltonproject.qcmethod.QCMethod(qc_method: str, xc_functional: Optional[str] = None, exchange:
                                              Optional[str] = None, coulomb: Optional[str] = None,
                                              scf_threshold: Optional[float] = None, integral_family:
                                              Optional[bool] = None, exact_exchange: Optional[float] = None,
                                              environment: Optional[str] = None)
```
Specifies the QC method, including all associated settings.

```
complete_active_space(num_active_electrons: int, num_cas_orbitals: Union[List[int], int],
                            num_inactive_orbitals: Union[List[int], int]) \rightarrow None
```
Specify complete active space.

#### **Parameters**

- num\_active\_electrons Number of active electrons. // Maybe this should be inferred just from the num\_inactive\_orbitals?
- num\_cas\_orbitals List of number of orbitals in complete active space.
- num\_inactive\_orbitals List of number of inactive (doubly occupied) orbitals.

#### coulomb(*coulomb: str*) → None

Specify name of Coulomb approximation.

#### **Parameters**

coulomb – Name of approximation to use for the Coulomb contribution.

#### environment(*environment*)

Specify the environment model.

#### **Parameters**

environment – Name of the environment model.

#### exact\_exchange(*exact\_exchange: float*) → None

Specify amount of Hartree-Fock-like exchange in DFT calculation.

#### **Parameters**

exact\_exchange – Coefficient specifying amount of Hartree-Fock-like exchange, where 0.0 is only DFT exchange and 1.0 is only Hartree-Fock-like exchange.

#### $\textbf{exchange}(exchange: str) \rightarrow \textbf{None}$

Specify name of exchange approximation.

#### **Parameters**

exchange – Name of approximation to use for the exchange contribution.

input\_orbital\_coefficients(*orbitals: Union[ndarray, Dict[int, ndarray]]*) → None

Specify starting guess for orbitals.

**Parameters** orbitals – Orbital coefficients.

integral\_family(*integral\_family: bool*) → None

Specify if internal integral intermediates should be reused for integral\_family basis sets.

#### **Parameters**

integral\_family – Reuse internal integral intermediates for shared-exponent angular blocks.

 $qc\_method(qc\_method: str) \rightarrow None$ 

Specify quantum chemistry method.

#### **Parameters**

qc\_method – Name of quantum chemical method.

range\_separation\_parameter(*mu: float*) → None

Specify value of range separation parameter.

The range separation parameter is used in srDFT.

#### **Parameters**

 $mu - Range$  separation parameter in unit of a.u.^-1.

#### scf\_threshold(*threshold: float*) → None

Specify convergence threshold for SCF calculations.

#### **Parameters**

threshold – Threshold for SCF convergence in Hartree.

**target\_state**(*state: int, symmetry: int = 1*)  $\rightarrow$  None

Specify target state for state-specific calculations.

#### **Parameters**

- state Which state to be targeted, counting from 1.
- symmetry Symmetry of the target state.

#### $xc\_functional(xc\; functional: str) \rightarrow None$

Specify exchange-correlation functional to use with DFT methods.

#### **Parameters**

xc\_functional – Name of exchange-correlation functional.

### **TEN**

### **PROPERTY**

<span id="page-32-0"></span>Property module.

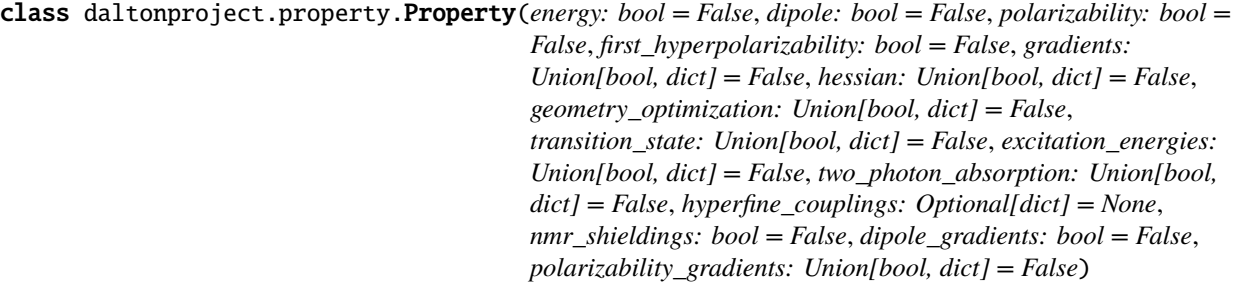

Define properties to be computed.

#### $dipole() \rightarrow None$

Dipole moment.

#### $dipole\_gradients() \rightarrow None$

Compute gradients of the dipole with respect to nuclear displacements in Cartesian coordinates.

 $energy() \rightarrow None$ 

Energy.

```
excitation_energies(states: Union[int, List[int]] = 5, triplet: bool = False, cvseparation:
                          Optional[Union[List[int], List[List[int]]]] = None) \rightarrow None
```
Compute excitation energies.

#### **Parameters**

- states Number of states.
- triplet Turns on triplet excitations. Excitations are singlet as default.
- cvseparation Core-valence separation. Specify the active orbitals of each symmetry species (irrep), giving the number of the orbitals. For example, [[1, 2], [1], [0]] specifies that orbitals 1 and 2 from the first irrep are active, orbital 1 from the second irrep, and no orbitals from the third and last irrep.

first\_hyperpolarizability()  $\rightarrow$  None

First hyperpolarizability (beta).

#### geometry\_optimization(*method: str = 'BFGS'*) → None

Geometry optimization.

#### **Parameters**

method – Geometry optimization method.

 $gradients(method: str = 'analytic') \rightarrow None$ Compute molecular gradients.

> **Parameters** method – Method for computing gradients.

**hessian**(*method: str* = *'analytic'*)  $\rightarrow$  None

Compute molecular Hessian.

#### **Parameters**

method – Method for computing Hessian.

hyperfine\_couplings(*atoms: List[int]*) → None

Compute hyperfine coupling constants.

**Parameters** atoms – List of atoms by index.

 $nmr\_shieldings() \rightarrow None$ 

Compute nuclear magnetic shielding constants.

 $polarizability() \rightarrow None$ 

Polarizability (alpha).

#### $polarizability\_gradients$ (*frequencies: Union*[*float, List*[*float*]] =  $0.0$ )  $\rightarrow$  None

Compute gradients of the polarizability with respect to nuclear displacements in Cartesian coordinates.

### **Parameters**

frequencies – Frequencies at which the polarizability will be evaluated (hartree).

#### $transition\_state() \rightarrow None$

Geometry optimization for transition states.

#### two\_photon\_absorption(*states: Union[int, List[int]] = 5*) → None

Compute two-photon absorption strengths.

#### **Parameters**

states – Number of states.

### **ELEVEN**

### **PROGRAM**

<span id="page-34-0"></span>Classes and functions related to interfaces to executable programs.

Defines methods that are required for interfaces to external programs that will run as executables and produce output that will be parsed.

class daltonproject.program.ComputeSettings(*work\_dir: Optional[str] = None*, *scratch\_dir:*

*Optional[str] = None*, *node\_list: Optional[List[str]] = None*, *jobs\_per\_node: Optional[int] = None*, *mpi\_command: Optional[str] = None*, *mpi\_num\_procs: Optional[int] = None*, *omp\_num\_threads: Optional[int] = None*, *memory: Optional[int] = None*, *comm\_port: Optional[int] = None*, *launcher: Optional[str] = None*)

Compute settings to be used by Program.compute() implementations.

The settings can be given as arguments during initialization. Defaults are used for any missing argument(s).

#### property comm\_port

Return communication port.

#### property jobs\_per\_node: int

Return the number of jobs per node.

#### property launcher: Optional[str]

Return launcher command.

#### property memory: int

Return the total amount of memory in MB per node.

#### property mpi\_command: str

Return MPI command.

#### property mpi\_num\_procs: int

Return the number of MPI processes.

#### property node\_list: List[str]

Return the list of nodes.

#### property num\_nodes

Return the number of nodes.

#### property omp\_num\_threads: int

Return the number of OpenMP threads (per MPI process).

#### property scratch\_dir: str

Return scratch directory.

#### property work\_dir: str

Return work directory.

```
class daltonproject.program.ExcitationEnergies(excitation_energies: ndarray,
```
*excitation\_energies\_per\_sym: Dict[str, ndarray]*)

Data structure for excitation energies.

#### excitation\_energies: ndarray

Alias for field number 0

#### excitation\_energies\_per\_sym: Dict[str, ndarray]

Alias for field number 1

class daltonproject.program.HyperfineCouplings(*polarization: ndarray*, *direct: ndarray*, *total: ndarray*) Data structure for hyperfine couplings.

#### direct: ndarray

Alias for field number 1

polarization: ndarray

Alias for field number 0

```
total: ndarray
```
Alias for field number 2

```
class daltonproject.program.NumBasisFunctions(tot_num_basis_functions: int,
```
*num\_basis\_functions\_per\_sym: List[int]*)

Data structure for the number of basis functions.

#### num\_basis\_functions\_per\_sym: List[int]

Alias for field number 1

#### tot\_num\_basis\_functions: int

Alias for field number 0

class daltonproject.program.NumOrbitals(*tot\_num\_orbitals: int*, *num\_orbitals\_per\_sym: List[int]*) Data structure for the number of orbitals.

#### num\_orbitals\_per\_sym: List[int]

Alias for field number 1

```
tot_num_orbitals: int
```
Alias for field number 0

class daltonproject.program.OrbitalCoefficients(*orbital\_coefficients: ndarray*,

*orbital\_coefficients\_per\_sym: Dict[str, ndarray]*)

Data structure for molecular orbital coefficients.

#### orbital\_coefficients: ndarray

Alias for field number 0

#### orbital\_coefficients\_per\_sym: Dict[str, ndarray]

Alias for field number 1
```
class daltonproject.program.OrbitalEnergies(orbital_energies: ndarray, orbital_energies_per_sym:
                                                   Dict[str, ndarray])
```
Data structure for molecular orbital energies.

#### orbital\_energies: ndarray

Alias for field number 0

#### orbital\_energies\_per\_sym: Dict[str, ndarray]

Alias for field number 1

#### <span id="page-36-0"></span>class daltonproject.program.OrbitalEnergy(*orbital\_energy: float*, *symmetry: str*)

Data structure for a single molecular orbital energy.

#### orbital\_energy: float

Alias for field number 0

#### symmetry: str

Alias for field number 1

#### class daltonproject.program.OscillatorStrengths(*oscillator\_strengths: ndarray*,

*oscillator\_strengths\_per\_sym: Dict[str, ndarray]*)

Data structure for oscillator strengths.

#### oscillator\_strengths: ndarray

Alias for field number 0

## oscillator\_strengths\_per\_sym: Dict[str, ndarray]

Alias for field number 1

#### <span id="page-36-1"></span>class daltonproject.program.OutputParser

Abstract OutputParser class.

The implementation of this class defines methods for parsing output files produced by a program.

#### abstract property dipole: ndarray

Retrieve dipole.

## abstract property dipole\_gradients: ndarray

Retrieve gradients of dipole moment with respect to nuclear displacements in Cartesian coordinates.

## abstract property electronic\_energy: float

Retrieve electronic energy.

abstract property energy: float

Retrieve energy.

## abstract property excitation\_energies: ndarray

Retrieve excitation energies.

## abstract property filename: str

Retrieve filename.

abstract property final\_geometry: ndarray

Retrieve final geometry.

## abstract property first\_hyperpolarizability: ndarray

Retrieve the first hyperpolarizability.

```
abstract property gradients: ndarray
    Retrieve gradients with respect to nuclear displacements in Cartesian coordinates.
abstract property hessian: ndarray
    Retrieve second derivatives with respect to nuclear displacements in Cartesian coordinates.
abstract property homo_energy: OrbitalEnergy
    Retrieve the highest occupied molecular orbital energy.
abstract property hyperfine_couplings: HyperfineCouplings
    Retrieve hyperfine couplings.
abstract property lumo_energy: OrbitalEnergy
    Retrieve the lowest unoccupied molecular orbital energy.
abstract property mo_energies: OrbitalEnergies
    Retrieve molecular orbital energies.
abstract property natural_occupations: Union[ndarray, Dict[int, ndarray]]
    Retrieve natural orbital occupations.
abstract property nmr_shieldings: ndarray
    Retrieve NMR shieldings.
abstract property nuclear_repulsion_energy: float
    Retrieve nuclear-repulsion energy.
NumBasisFunctions]
    Retrieve the number of basis functions.
abstract property num_electrons: int
    Retrieve the number of electrons.
abstract property num_orbitals: Union[int, NumOrbitals]
    Retrieve the number of orbitals.
abstract property orbital_coefficients: Union[ndarray, Dict[int, ndarray]]
    Retrieve molecular orbital coefficients.
abstract property oscillator_strengths: ndarray
    Retrieve oscillator strengths.
abstract property polarizability: ndarray
    Retrieve polarizability.
abstract property polarizability_gradients: PolarizabilityGradients
    Retrieve gradients of the polarizability with respect to nuclear displacements in Cartesian coordinates.
abstract property two_photon_cross_sections: ndarray
    Retrieve two-photon cross-sections.
abstract property two_photon_strengths: ndarray
    Retrieve two-photon strengths.
abstract property two_photon_tensors: ndarray
    Retrieve two-photon tensors.
```
# class daltonproject.program.PolarizabilityGradients(*frequencies: ndarray*, *values: ndarray*)

Data structure for polarizability gradients.

## frequencies: ndarray

Alias for field number 0

## values: ndarray

Alias for field number 1

## class daltonproject.program.Program

Program base class to enforce program interface.

The interface must implement a *compute()* method that prepares and executes a calculation, and returns an instance of the OutputParser class.

abstract classmethod compute(*molecule:* [Molecule,](#page-26-0) *basis:* [Basis,](#page-28-0) *qc\_method:* [QCMethod,](#page-30-0) *properties:* [Property,](#page-32-0) *environment: Optional[Environment] = None*, *compute\_settings: Optional[*[ComputeSettings](#page-34-0)*] = None*, *filename: Optional[str] = None*, *force\_recompute: bool = False*) → *[OutputParser](#page-36-1)*

Run a calculation.

## **Parameters**

- **molecule** Molecule on which a calculations is performed. This can also be an atom, a fragment, or any collection of atoms.
- basis Basis set to use in the calculation.
- qc\_method Quantum chemistry method, e.g., HF, DFT, or CC, and associated settings.
- properties Properties of molecule to be calculated, geometry optimization, excitation energies, etc.
- environment TODO....
- compute\_settings Settings for the calculation, e.g., number of MPI processes and OpenMP threads, work and scratch directory, etc.
- **filename** Optional user-specified filename that will be used for input and output files. If not specified a name will be generated as a hash of the input.
- **force\_recompute** Recompute even if the output files already exist.

## **Returns**

OutputParser instance with a reference to the filename used in the calculation.

# **TWELVE**

# **DALTON**

<span id="page-40-0"></span>Initialize Dalton interface module.

## class daltonproject.dalton.OutputParser(*filename: str*)

Parse the Dalton output files.

## property dipole: ndarray

Extract dipole moment from the Dalton output file.

## property dipole\_gradients: ndarray

Not implemented.

## property electronic\_energy: float

Extract the electronic energy from the Dalton output file.

#### property energy: float

Extract the final energy from the Dalton output file.

## property excitation\_energies: ndarray

Extract one-photon excitation energies from the Dalton output file.

#### property filename: str

Name of the the Dalton output files without the extension.

## property final\_geometry: ndarray

Extract final geometry from Dalton output archive (.tar.gz).

## property first\_hyperpolarizability: ndarray

Extract the first hyperpolarizability from the Dalton output file.

## property gradients: ndarray

Extract molecular gradients from the Dalton output file.

## property hessian: ndarray

Not implemented.

#### property homo\_energy: [OrbitalEnergy](#page-36-0)

Extract the highest occupied molecular orbital energy from the the Dalton output file.

## property hyperfine\_couplings: [HyperfineCouplings](#page-35-0)

Extract hyperfine couplings from the Dalton output file.

#### property lumo\_energy: [OrbitalEnergy](#page-36-0)

Extract the lowest unoccupied molecular orbital energy from the the Dalton output file.

#### property mo\_energies: [OrbitalEnergies](#page-35-1)

Extract molecular orbital energies from the Dalton output file.

#### property natural\_occupations: Dict[int, ndarray]

Extract natural orbital occupation numbers from the Dalton output file.

#### property nmr\_shieldings: ndarray

Extract NMR shielding constants from the Dalton output file.

#### property nuclear\_repulsion\_energy: float

Extract the nuclear repulsion energy from the Dalton output file.

#### property num\_basis\_functions: [NumBasisFunctions](#page-35-2)

Extract number of basis functions from the Dalton output file.

#### property num\_electrons: int

Extract the number of electrons from the Dalton output file.

#### property num\_orbitals: [NumOrbitals](#page-35-3)

Extract the number of orbitals from the Dalton output file.

This number can be smaller than the number of basis functions, in case of linear dependencies.

### property orbital\_coefficients: Union[Dict[int, ndarray], ndarray]

Extract orbital coefficients from Dalton output archive (.tar.gz).

This assumes that .PUNCHOUTORBITALS is used in the Dalton input file.

#### property oscillator\_strengths: ndarray

Extract one-photon oscillator strengths from the Dalton output file.

#### property polarizability: ndarray

Extract polarizability from the Dalton output file.

## property polarizability\_gradients: [PolarizabilityGradients](#page-37-0)

Not implemented.

#### property two\_photon\_cross\_sections: ndarray

Extract two-photon cross-sections from the Dalton output file.

#### property two\_photon\_strengths: ndarray

Extract two-photon transition strengths from the Dalton output file.

#### property two\_photon\_tensors: ndarray

Extract two-photon transition tensors from the Dalton output file.

daltonproject.dalton.compute(*molecule:* [Molecule,](#page-26-0) *basis:* [Basis,](#page-28-0) *qc\_method:* [QCMethod,](#page-30-0) *properties:* [Property,](#page-32-0) *environment: Optional[Environment] = None*, *compute\_settings: Optional[*[ComputeSettings](#page-34-0)*] = None*, *filename: Optional[str] = None*, *force\_recompute: Optional[bool] = False*) → *[OutputParser](#page-40-0)*

Run a calculation using the Dalton program.

- **molecule** Molecule on which a calculations is performed. This can also be an atom, a fragment, or any collection of atoms.
- **basis** Basis set to use in the calculation.
- qc\_method Quantum chemistry method, e.g., HF, DFT, or CC, and associated settings.
- properties Properties of molecule to be calculated, geometry optimization, excitation energies, etc.
- environment TODO: Environment ...
- compute\_settings Settings for the calculation, e.g., number of MPI processes and OpenMP threads, work and scratch directory, etc.
- filename Optional user-specified filename that will be used for input and output files. If not specified a name will be generated as a hash of the input.
- force\_recompute Recompute even if the output files already exist.

OutputParser instance that contains the filename of the output produced in the calculation and can be used to extract results from the output.

daltonproject.dalton.compute\_farm(*molecules: List[*[Molecule](#page-26-0)*]*, *basis:* [Basis,](#page-28-0) *qc\_method:* [QCMethod,](#page-30-0) *properties:* [Property,](#page-32-0) *compute\_settings: Optional[*[ComputeSettings](#page-34-0)*] = None*, *filenames: Optional[List[str]] = None*, *force\_recompute: bool = False*) → List[*[OutputParser](#page-40-0)*]

Run a series of calculations using the Dalton program.

#### **Parameters**

- molecules List of molecules on which calculations are performed.
- basis Basis set to use in the calculations.
- qc\_method Quantum chemistry method, e.g., HF, DFT, or CC, and associated settings used for all calculations.
- properties Properties of molecule to be calculated, geometry optimization, excitation energies, etc., computed for all molecules.
- compute\_settings Settings for the calculations, e.g., number of MPI processes and OpenMP threads, work and scratch directory, and more.
- **filenames** Optional list of user-specified filenames that will be used for input and output files. If not specified names will be generated as a hash of the individual inputs.
- force\_recompute Recompute even if the output files already exist.

#### **Returns**

List of OutputParser instances each of which contains the filename of the output produced in the calculation and can be used to extract results from the output.

# **THIRTEEN**

# **LSDALTON**

<span id="page-44-0"></span>Initialize LSDalton interface module. class daltonproject.lsdalton.OutputParser(*filename: str*) Parse LSDalton output files. property dipole: ndarray Not implemented. property dipole\_gradients: ndarray Extract Cartesian dipole gradients from OpenRSP tensor file. property electronic\_energy: float Extract the electronic energy from LSDalton output file. property energy: float Extract the final energy from LSDalton output file. property excitation\_energies: ndarray Extract one-photon excitation energies from LSDalton output file. property filename: str Name of the LSDalton output files without the extension. property final\_geometry: ndarray Extract final geometry from LSDalton output file. property first\_hyperpolarizability: ndarray Not implemented. property gradients: ndarray Extract molecular gradient from LSDalton output file. property hessian: ndarray Extract molecular hessian from OpenRSP tensor file. property homo\_energy: [OrbitalEnergy](#page-36-0) Not implemented. property hyperfine\_couplings: [HyperfineCouplings](#page-35-0) Not implemented. property lumo\_energy: [OrbitalEnergy](#page-36-0) Not implemented.

#### property mo\_energies: [OrbitalEnergies](#page-35-1)

Not implemented.

## property natural\_occupations: Dict[int, List[float]] Not implemented.

property nmr\_shieldings: ndarray

Not implemented.

## property nuclear\_repulsion\_energy: float

Extract the nuclear repulsion energy from LSDalton output file.

## property num\_basis\_functions: Union[[NumBasisFunctions](#page-35-2), int]

Not implemented.

# property num\_electrons: int

Not implemented.

## property num\_orbitals: Union[[NumOrbitals](#page-35-3), int]

Not implemented.

# property orbital\_coefficients: Union[ndarray, Dict[int, ndarray]]

Not implemented.

## property oscillator\_strengths: ndarray

Extract one-photon oscillator strengths from LSDalton output file.

## property polarizability: ndarray

Not implemented.

## property polarizability\_gradients: [PolarizabilityGradients](#page-37-0)

Extract Cartesian polarizability gradients from OpenRSP tensor file.

## property two\_photon\_cross\_sections: ndarray

Not implemented.

## property two\_photon\_strengths: ndarray

Not implemented.

## property two\_photon\_tensors: ndarray

Not implemented.

daltonproject.lsdalton.compute(*molecule:* [Molecule,](#page-26-0) *basis:* [Basis,](#page-28-0) *qc\_method:* [QCMethod,](#page-30-0) *properties:* [Property,](#page-32-0) *environment: Optional[Environment] = None*, *compute\_settings: Optional[*[ComputeSettings](#page-34-0)*] = None*, *filename: Optional[str] = None*, *force\_recompute: Optional[bool] = False*) → *[OutputParser](#page-44-0)*

Run a calculation using the LSDalton program.

- molecule Molecule on which a calculations is performed. This can also be an atom, a fragment, or any collection of atoms.
- **basis** Basis set to use in the calculation.
- qc\_method Quantum chemistry method, e.g., HF, DFT, or CC, and associated settings.
- properties Properties of molecule to be calculated, geometry optimization, excitation energies, etc.
- environment TODO Environment...
- compute\_settings Settings for the calculation, e.g., number of MPI processes and OpenMP threads, work and scratch directory, etc.
- **filename** Optional user-specified filename that will be used for input and output files. If not specified a name will be generated as a hash of the input.
- force\_recompute Recompute even if the output files already exist.

OutputParser instance that contains the filename of the output produced in the calculation and can be used to extract results from the output.

daltonproject.lsdalton.compute\_farm(*molecules: List[*[Molecule](#page-26-0)*]*, *basis:* [Basis,](#page-28-0) *qc\_method:* [QCMethod,](#page-30-0) *properties:* [Property,](#page-32-0) *compute\_settings: Optional[*[ComputeSettings](#page-34-0)*] = None*, *filenames: Optional[List[str]] = None*, *force\_recompute: bool = False*) → List[*[OutputParser](#page-44-0)*]

Run a series of calculations using the LSDalton program.

#### **Parameters**

- molecules List of molecules on which calculations are performed.
- **basis** Basis set to use in the calculations.
- qc\_method Quantum chemistry method, e.g., HF, DFT, or CC, and associated settings used for all calculations.
- properties Properties of molecule to be calculated, geometry optimization, excitation energies, etc., computed for all molecules.
- compute\_settings Settings for the calculations, e.g., number of MPI processes and OpenMP threads, work and scratch directory, and more.
- **filenames** Optional list of user-specified filenames that will be used for input and output files. If not specified names will be generated as a hash of the individual inputs.
- **force\_recompute** Recompute even if the output files already exist.

#### **Returns**

List of OutputParser instances each of which contains the filename of the output produced in the calculation and can be used to extract results from the output.

daltonproject.lsdalton.coulomb\_matrix(*density\_matrix: ndarray*, *molecule:* [Molecule,](#page-26-0) *basis:* [Basis,](#page-28-0)

*qc\_method:* [QCMethod,](#page-30-0) *geometric\_derivative\_order: int = 0*, *magnetic\_derivative\_order: int* =  $0$ )  $\rightarrow$  ndarray

Calculate the Coulomb matrix.

- density\_matrix Density matrix
- molecule Molecule object.
- **basis** Basis object.
- qc\_method QCMethod object.
- geometric\_derivative\_order Order of the derivative with respect to nuclear displacements.
- magnetic\_derivative\_order Order of the derivative with respect to magnetic field.

Coulomb matrix

daltonproject.lsdalton.diagonal\_density(*hamiltonian: ndarray*, *metric: ndarray*, *molecule:* [Molecule,](#page-26-0) *basis:* [Basis,](#page-28-0) *qc\_method:* [QCMethod](#page-30-0)) → ndarray

Form an AO density matrix from occupied MOs through diagonalization.

## **Parameters**

- hamiltonian Hamiltonian matrix.
- metric Metric matrix (i.e. overlap matrix)
- molecule Molecule object.
- basis Basis object.
- qc\_method QCMethod object.

#### **Returns**

Density matrix

daltonproject.lsdalton.electronic\_electrostatic\_potential(*density\_matrix: ndarray*, *points: ndarray*, *molecule:* [Molecule,](#page-26-0) *basis:* [Basis,](#page-28-0) *qc\_method:* [QCMethod,](#page-30-0) *ep\_derivative\_order: Tuple[int, int] = (0, 0)*, *geometric\_derivative\_order: int = 0*, *magnetic\_derivative\_order: int* =  $0$ )  $\rightarrow$ ndarray

Calculate the electronic electrostatic potential at a set of points.

Derivatives of the electrostatic potential can be calculated using the ep\_derivative\_order argument, e.g., ep\_derivative\_order =  $(0, 1)$  will calculate both the zeroth- and first-order derivatives while ep\_derivative\_order  $= (1, 1)$  will calculate first-order derivatives only.

## **Parameters**

- density\_matrix Density matrix.
- **points** Set of points where the electrostatic potential will be evaluated.
- molecule Molecule object.
- basis Basis object.
- **qc\_method** QCMethod object.
- ep\_derivative\_order Range of orders of the derivative of the electrostatic potential.
- geometric\_derivative\_order Order of the derivative with respect to nuclear displacements.
- magnetic\_derivative\_order Order of the derivative with respect to magnetic field.

## **Returns**

Electronic electrostatic potential

daltonproject.lsdalton.electrostatic\_potential(*density\_matrix: ndarray*, *points: ndarray*, *molecule:*

[Molecule,](#page-26-0) *basis:* [Basis,](#page-28-0) *qc\_method:* [QCMethod,](#page-30-0) *ep\_derivative\_order: Tuple[int, int] = (0, 0)*, *geometric\_derivative\_order: int = 0*, *magnetic\_derivative\_order: int* =  $0$ )  $\rightarrow$  ndarray

Calculate the molecular electrostatic potential at a set of points.

Derivatives of the electrostatic potential can be calculated using the ep derivative order argument, e.g., ep\_derivative\_order =  $(0, 1)$  will calculate both the zeroth- and first-order derivatives while ep\_derivative\_order  $= (1, 1)$  will calculate first-order derivatives only.

## **Parameters**

- density\_matrix Density matrix.
- points Set of points where the electrostatic potential will be evaluated.
- molecule Molecule object.
- basis Basis object.
- **qc\_method** OCMethod object.
- ep\_derivative\_order Range of orders of the derivative of the electrostatic potential.
- geometric\_derivative\_order Order of the derivative with respect to nuclear displacements.
- magnetic\_derivative\_order Order of the derivative with respect to magnetic field.

## **Returns**

Point-wise electronic multipol-moment potential

daltonproject.lsdalton.electrostatic\_potential\_integrals(*points: ndarray*, *molecule:* [Molecule,](#page-26-0)

*basis:* [Basis,](#page-28-0) *qc\_method:* [QCMethod,](#page-30-0) *ep\_derivative\_order: Tuple[int, int] = (0, 0)*, *geometric\_derivative\_order: int = 0*, *magnetic\_derivative\_order: int* =  $0$ )  $\rightarrow$ ndarray

Calculate electrostatic-potential integrals.

Derivatives of the electrostatic potential can be calculated using the ep derivative order argument, e.g., ep\_derivative\_order  $=(0, 1)$  will calculate both the zeroth- and first-order derivatives while ep\_derivative\_order  $= (1, 1)$  will calculate first-order derivatives only.

Let a and b be AO basis functions, C a point, and  $\xi$  and  $\zeta$  Cartesian components, then order 0:  $(ab|C)$  =  $\int a(r)b(r)V(r,C)dr$ , with the potential:  $V(r, C) = 1/|r - C|$  order 1:  $\int a(r)b(r)V_{\xi}(r, C)dr$ , with first-order potential derivative:  $V_{\xi}(r, C) = \partial V(r, C) \partial C_{\xi} = C_{\xi}/|r - C|^3$  order 2:  $\int a(r)b(r)V_{\xi, \zeta}(r, C)dr$ , with secondorder potential derivative:  $V_{\xi,\zeta}(r,C) = \partial^2 V(r,C) \partial C_{\xi} \partial C_{\zeta}$ 

## **Parameters**

- **points** Set of points where the electrostatic-potential integrals will be evaluated.
- molecule Molecule object.
- basis Basis object.
- qc\_method QCMethod object.
- ep\_derivative\_order Range of orders of the derivative of the electrostatic potential.
- geometric\_derivative\_order Order of the derivative with respect to nuclear displacements.
- magnetic\_derivative\_order Order of the derivative with respect to magnetic field.

## **Returns**

Electrostatic-potential integrals

daltonproject.lsdalton.eri(*specs: str*, *molecule:* [Molecule,](#page-26-0) *basis:* [Basis,](#page-28-0) *qc\_method:* [QCMethod,](#page-30-0)

*geometric\_derivative\_order: int = 0*, *magnetic\_derivative\_order: int = 0*) → ndarray

Calculate electron-repulsion integrals for different operator choices.

$$
g_{ijkl} = \int d\mathbf{r} \int d\mathbf{r}' \chi_i(\mathbf{r}) \chi_j(\mathbf{r}') g(\mathbf{r}, \mathbf{r}') \chi_k(\mathbf{r}) \chi_l(\mathbf{r}')
$$

The first character of the *specs* string specifies the operator  $g(\mathbf{r}, \mathbf{r}')$ . Valid values are:

- C for Coulomb ( $g(\mathbf{r}, \mathbf{r}') = \frac{1}{|\mathbf{r} \mathbf{r}'|}$ )
- G for Gaussian geminal  $(g)$
- F geminal divided by the Coulomb operator  $\left(\frac{g}{|\mathbf{r}-\mathbf{r}'|}\right)$
- D double commutator ([[T, g], g])
- 2 Gaussian geminal operator squared  $(g^2)$

The last four characters of the *specs* string specify the AO basis to use for the four basis functions  $\chi_i$ ,  $\chi_j$ ,  $\chi_k$ , and  $\chi_l$ . Valid values are:

- R for regular AO basis
- D for auxiliary (RI) AO basis
- E for empty AO basis (i.e. for 2- and 3-center ERIs)
- N for nuclei

#### **Parameters**

- specs A 5-character-long string with the specification for AO basis and operator to use (see description above).
- molecule Molecule object.
- basis Basis object.
- qc\_method QCMethod object.
- geometric\_derivative\_order Order of the derivative with respect to nuclear displacements.
- magnetic\_derivative\_order Order of the derivative with respect to magnetic field.

#### **Returns**

Electron-repulsion integral tensor.

daltonproject.lsdalton.eri4(*molecule:* [Molecule,](#page-26-0) *basis:* [Basis,](#page-28-0) *qc\_method:* [QCMethod,](#page-30-0)

*geometric\_derivative\_order: int* = 0, *magnetic\_derivative\_order: int* = 0)  $\rightarrow$ ndarray

Calculate four-center electron-repulsion integrals.

$$
(ab|cd) = g_{acbd}
$$

with

$$
g(\mathbf{r}, \mathbf{r}') = \frac{1}{|\mathbf{r} - \mathbf{r}'|}
$$

- molecule Molecule object.
- basis Basis object.
- qc\_method QCMethod object.
- geometric\_derivative\_order Order of the derivative with respect to nuclear displacements.
- magnetic\_derivative\_order Order of the derivative with respect to magnetic field.

Four-center electron-repulsion integral tensor.

daltonproject.lsdalton.exchange\_correlation(*density\_matrix: ndarray*, *molecule:* [Molecule,](#page-26-0) *basis:*

[Basis,](#page-28-0) *qc\_method:* [QCMethod,](#page-30-0) *geometric\_derivative\_order: int = 0*, *magnetic\_derivative\_order: int* =  $0$ )  $\rightarrow$  Tuple[float, ndarray]

Calculate the exchange-correlation energy and matrix.

#### **Parameters**

- density\_matrix Density matrix.
- molecule Molecule object.
- basis Basis object.
- qc\_method QCMethod object.
- geometric\_derivative\_order Order of the derivative with respect to nuclear displacements.
- magnetic\_derivative\_order Order of the derivative with respect to magnetic field.

#### **Returns**

Exchange-correlation energy and matrix

```
daltonproject.lsdalton.exchange_matrix(density_matrix: ndarray, molecule: Molecule, basis: Basis,
                                                qc_method: QCMethod, geometric_derivative_order: int = 0,
                                                magnetic_derivative_order: int = 0) \rightarrow ndarray
```
Calculate the exchange matrix.

### **Parameters**

- density\_matrix Density matrix.
- molecule Molecule object.
- basis Basis object.
- qc\_method QCMethod object.
- geometric\_derivative\_order Order of the derivative with respect to nuclear displacements.
- magnetic\_derivative\_order Order of the derivative with respect to magnetic field.

### **Returns**

Exchange matrix

daltonproject.lsdalton.fock\_matrix(*density\_matrix: ndarray*, *molecule:* [Molecule,](#page-26-0) *basis:* [Basis,](#page-28-0) *qc\_method:* [QCMethod,](#page-30-0) *geometric\_derivative\_order: int = 0*, *magnetic\_derivative\_order: int* =  $0$ )  $\rightarrow$  ndarray

Calculate the Fock/KS matrix.

## **Parameters**

- density\_matrix Density matrix
- molecule Molecule object.
- **basis** Basis object.
- qc\_method QCMethod object.
- geometric\_derivative\_order Order of the derivative with respect to nuclear displacements.
- magnetic\_derivative\_order Order of the derivative with respect to magnetic field.

## **Returns**

Fock/KS matrix

```
daltonproject.lsdalton.kinetic_energy_matrix(molecule: Molecule, basis: Basis, qc_method:
                                                   QCMethod, geometric_derivative_order: int = 0,
```
*magnetic\_derivative\_order: int* =  $0$ )  $\rightarrow$  ndarray

Calculate the kinetic energy matrix.

## **Parameters**

- molecule Molecule object.
- basis Basis object.
- **qc\_method** QCMethod object.
- geometric\_derivative\_order Order of the derivative with respect to nuclear displacements.
- magnetic\_derivative\_order Order of the derivative with respect to magnetic field.

## **Returns**

Kinetic energy matrix

daltonproject.lsdalton.multipole\_interaction\_matrix(*moments: ndarray*, *points: ndarray*, *molecule:* [Molecule,](#page-26-0) *basis:* [Basis,](#page-28-0) *qc\_method:* [QCMethod,](#page-30-0) *multipole\_orders: Tuple[int, int] = (0, 0)*, *geometric\_derivative\_order: int = 0*, *magnetic derivative order: int = 0*)  $\rightarrow$  ndarray

Calculate the electron-multipole electrostatic interaction matrix in atomic-orbital (AO) basis.

Minimum and maximum orders of the multipole moments are provided by the multipole\_orders argument, e.g., multipole\_orders =  $(0, 1)$  includes charges (order 0) and dipoles (order 1) while multipole\_orders =  $(1, 1)$  includes only dipoles.

- **moments** Multipole moments.
- points Positions of the multipole moments.
- molecule Molecule object.
- basis Basis object.
- qc\_method QCMethod object.
- **multipole\_orders** Minimum and maximum orders of the multipole moments, where 0  $=$  charge,  $1 =$  dipole, etc.
- geometric\_derivative\_order Order of the derivative with respect to nuclear displacements.
- magnetic\_derivative\_order Order of the derivative with respect to magnetic field.

Electron-multipole electrostatic interaction matrix

daltonproject.lsdalton.nuclear\_electron\_attraction\_matrix(*molecule:* [Molecule,](#page-26-0) *basis:* [Basis,](#page-28-0)

*qc\_method:* [QCMethod,](#page-30-0) *geometric\_derivative\_order: int = 0*, *magnetic\_derivative\_order: int* = 0)  $\rightarrow$ ndarray

Calculate the nuclear-electron attraction matrix.

#### **Parameters**

- molecule Molecule object.
- basis Basis object.
- **qc\_method** OCMethod object.
- geometric\_derivative\_order Order of the derivative with respect to nuclear displacements.
- magnetic\_derivative\_order Order of the derivative with respect to magnetic field.

#### **Returns**

Nuclear-electron attraction matrix

daltonproject.lsdalton.nuclear\_electrostatic\_potential(*points: ndarray*, *molecule:* [Molecule,](#page-26-0)

*ep\_derivative\_order: Tuple[int, int] = (0, 0)*, *geometric\_derivative\_order: int = 0*, *magnetic\_derivative\_order: int* = 0)  $\rightarrow$ ndarray

Calculate the nuclear electrostatic potential at a set of points.

Derivatives of the electrostatic potential can be calculated using the ep\_derivative\_order argument, e.g., ep\_derivative\_order = (0, 1) will calculate both the zeroth- and first-order derivatives while ep\_derivative\_order  $= (1, 1)$  will calculate first-order derivatives only.

## **Parameters**

- **points** Set of points where the electrostatic potential will be evaluated.
- molecule Molecule object.
- ep\_derivative\_order Range of orders of the derivative of the electrostatic potential.
- geometric\_derivative\_order Order of the derivative with respect to nuclear displacements.
- magnetic\_derivative\_order Order of the derivative with respect to magnetic field.

## **Returns**

Nuclear electrostatic potential

## daltonproject.lsdalton.nuclear\_energy(*molecule:* [Molecule](#page-26-0)) → float

Calculate the nuclear-repulsion energy.

### **Parameters**

molecule – Molecule object.

#### **Returns**

Nuclear-repulsion energy

daltonproject.lsdalton.num\_atoms(*molecule:* [Molecule,](#page-26-0) *basis:* [Basis,](#page-28-0) *qc\_method:* [QCMethod](#page-30-0)) → int Return the number of atoms.

**Parameters**

- molecule Molecule object.
- basis Basis object.
- qc\_method QCMethod object.

#### **Returns**

Number of atoms

daltonproject.lsdalton.num\_basis\_functions(*molecule:* [Molecule,](#page-26-0) *basis:* [Basis,](#page-28-0) *qc\_method:* [QCMethod](#page-30-0))

 $\rightarrow$  int

Return the number of basis functions.

#### **Parameters**

- molecule Molecule object.
- basis Basis object.
- qc\_method QCMethod object.

#### **Returns**

Number of basis functions

daltonproject.lsdalton.num\_electrons(*molecule:* [Molecule,](#page-26-0) *basis:* [Basis,](#page-28-0) *qc\_method:* [QCMethod](#page-30-0)) → int Return the number of electrons.

#### **Parameters**

- molecule Molecule object.
- basis Basis object.
- qc\_method QCMethod object.

#### **Returns**

Number of electrons

daltonproject.lsdalton.num\_ri\_basis\_functions(*molecule:* [Molecule,](#page-26-0) *basis:* [Basis,](#page-28-0) *qc\_method:*

 $QCMethod$ )  $\rightarrow$  int

Return the number of auxiliary (RI) basis functions.

## **Parameters**

- molecule Molecule object.
- basis Basis object.
- qc\_method QCMethod object.

## **Returns**

Number of auxiliary (RI) basis functions

daltonproject.lsdalton.overlap\_matrix(*molecule:* [Molecule,](#page-26-0) *basis:* [Basis,](#page-28-0) *qc\_method:* [QCMethod,](#page-30-0)

*geometric\_derivative\_order: int = 0*, *magnetic\_derivative\_order:*

 $int = 0$ )  $\rightarrow$  ndarray

Calculate the overlap matrix.

#### **Parameters**

- molecule Molecule object.
- basis Basis object.
- qc\_method QCMethod object.
- geometric\_derivative\_order Order of the derivative with respect to nuclear displacements.
- magnetic\_derivative\_order Order of the derivative with respect to magnetic field.

#### **Returns**

Overlap matrix

daltonproject.lsdalton.ri2(*molecule:* [Molecule,](#page-26-0) *basis:* [Basis,](#page-28-0) *qc\_method:* [QCMethod](#page-30-0)) → ndarray Calculate two-center electron-repulsion integrals.

$$
(I|J) = g_{I00J}
$$

with

$$
g(\mathbf{r}, \mathbf{r}') = \frac{1}{|\mathbf{r} - \mathbf{r}'|}
$$

**Parameters**

- molecule Molecule object.
- basis Basis object.
- qc\_method QCMethod object.

#### **Returns**

Two-center RI integrals

daltonproject.lsdalton.ri3(*molecule:* [Molecule,](#page-26-0) *basis:* [Basis,](#page-28-0) *qc\_method:* [QCMethod](#page-30-0)) → ndarray Calculate three-center electron-repulsion integrals.

$$
(ab|I) = g_{a0bI}
$$

with

$$
g(\mathbf{r}, \mathbf{r}') = \frac{1}{|\mathbf{r} - \mathbf{r}'|}
$$

### **Parameters**

- molecule Molecule object.
- basis Basis object.
- qc\_method QCMethod object.

#### **Returns**

Three-center RI integrals

# **FOURTEEN**

# **MOL\_READER**

Dalton molecule file reader module.

daltonproject.mol\_reader.mol\_reader(*filename: str*) → Tuple[*[Molecule](#page-26-0)*, *[Basis](#page-28-0)*]

Read Dalton molecule input file.

## **Parameters**

filename – Name of Dalton molecule input file containing atoms and coordinates.

## **Returns**

Molecule and Basis objects.

# **FIFTEEN**

# **SYMMETRY**

Symmetry analysis.

## class daltonproject.symmetry.SymmetryAnalysis(*elements: List[str]*, *xyz: ndarray*, *symmetry\_threshold: float = 0.001*, *labels: Optional[List[str]] = None*)

Class for determining the symmetry of a molecule.

## symmetry\_threshold

Threshold for determination of symmetry. Default is 1e-3.

**Type** float

max\_rotations

Maximum order of rotation to be checked for. Default and maximum value is 20.

**Type**

int

## xyz

Cartesian coordinates of molecule.

**Type**

np.ndarray

## symmetry\_elements

Symmetry elements of molecule.

## **Type**

Dict[str, np.ndarray]

## find\_symmetry()  $\rightarrow$  Tuple[ndarray, str]

Find the symmetry of the molecule.

#### **Returns**

Coordinates and point group of the molecule

## get\_reflection\_matrix(*normal\_vector: ndarray*) → ndarray

Calculate reflection matrix.

## **Parameters**

normal\_vector – Normal vector to the reflection plane. Is assumed to go through origin.

#### **Returns**

Reflection matrix.

## get\_rotation\_matrix(*axis: ndarray*, *theta: float*) → ndarray

Calculate rotation matrix.

### **Parameters**

- axis Axis of rotations. Is assumed to go through origin.
- theta Angle of rotation.

## **Returns**

Rotation matrix.

## $rotate\_molecule\_pseudo\_convention() \rightarrow ndarray$

Rotate the molecule, so that it is suitable for Dalton's generator input.

## **Returns**

Coordinates of rotated molecule.

## **SIXTEEN**

# **NATURAL\_OCCUPATION**

Natural orbital occupation module.

<span id="page-60-0"></span>class daltonproject.natural\_occupation.CAS(*active\_electrons: int*, *active\_orbitals: Union[int, List[int]]*, *inactive\_orbitals: Union[int, List[int]]*)

Data structure for complete active space specification.

active\_electrons: int Alias for field number 0

active\_orbitals: Union[int, List[int]]

Alias for field number 1

## inactive\_orbitals: Union[int, List[int]]

Alias for field number 2

<span id="page-60-1"></span>class daltonproject.natural\_occupation.NatOrbOcc(*num\_irreps: int*, *strong\_nat\_occ: Dict[int, ndarray]*,

*weak\_nat\_occ: Dict[int, ndarray]*, *strong\_nat\_occ\_nosym: ndarray*, *strong\_nat\_occ\_nosym2sym\_idx: ndarray*, *weak\_nat\_occ\_nosym: ndarray*, *weak\_nat\_occ\_nosym2sym\_idx: ndarray*)

Data structure for natural orbital occupations.

## num\_irreps: int

Alias for field number 0

strong\_nat\_occ: Dict[int, ndarray] Alias for field number 1

- strong\_nat\_occ\_nosym: ndarray Alias for field number 3
- strong\_nat\_occ\_nosym2sym\_idx: ndarray Alias for field number 4
- weak\_nat\_occ: Dict[int, ndarray] Alias for field number 2
- weak\_nat\_occ\_nosym: ndarray Alias for field number 5
- weak\_nat\_occ\_nosym2sym\_idx: ndarray Alias for field number 6

daltonproject.natural\_occupation.pick\_cas\_by\_thresholds(*natural\_occupations: Dict[int, ndarray]*, *max\_strong\_occupation: float*, *min* weak occupation: float)  $\rightarrow$  *[CAS](#page-60-0)* 

Get parameters needed for a CAS calculation based on simple thresholds.

### **Parameters**

- natural\_occupations Natural occupation numbers.
- max\_strong\_occupation Maximum occupation number of strongly occupied natural orbitals to be included in CAS.
- min\_weak\_occupation Minimum occupation number of weakly occupied natural orbitals to be included in CAS.

#### **Returns**

Number of active electrons, CAS, and number of inactive orbitals.

daltonproject.natural\_occupation.scan\_occupations(*natural\_occupations: Dict[int, ndarray]*, *strong\_threshold: float = 1.995*, *weak\_threshold:*  $float = 0.002, max\_orbitals: int = 14$ )  $\rightarrow$  str

Determine thresholds for picking active space.

Will not print orbitals outside the bounds of "strong\_threshold" and "weak\_threshold".

### **Parameters**

- natural\_occupations Natural occupation numbers.
- strong\_threshold Strongly occupied natural orbitals with occupations above this threshold will not be printed.
- weak\_threshold Weakly occupied natural orbitals with occupations below this threshold will not be printed.
- max\_orbitals Maximum number of strongly and weakly occupied orbitals to print.

#### **Returns**

String to be printed or saved to file.

daltonproject.natural\_occupation.sort\_natural\_occupations(*natural\_occupations: Union[ndarray, Dict[int, ndarray]]*) → *[NatOrbOcc](#page-60-1)*

Sort natural orbital occupation numbers.

#### **Parameters**

natural\_occupations – Natural occupation numbers.

## **Returns**

Sorted natural orbital occupation numbers.

```
daltonproject.natural_occupation.trim_natural_occupations(natural_occupations: Dict[int, ndarray],
                                                                       strong_threshold: float = 1.995,
                                                                       weak_threshold: float = 0.002) \rightarrow str
```
Print relevant natural occupations in a nice format.

- natural\_occupations Natural occupation numbers.
- strong\_threshold Strongly occupied natural orbitals with occupations above this threshold will not be printed.

• weak\_threshold – Weakly occupied natural orbitals with occupations below this threshold will not be printed.

## **Returns**

String to be printed or saved to file.

# **SEVENTEEN**

# **VIBRATIONAL\_ANALYSIS**

Vibrational analysis.

<span id="page-64-0"></span>class daltonproject.vibrational\_analysis.VibrationalAnalysis(*frequencies: ndarray*, *ir\_intensities: Optional[ndarray] = None*, *raman\_intensities: Optional[ndarray] = None*, *cartesian\_displacements: Optional[ndarray] = None*)

Data structure for vibrational properties.

cartesian\_displacements: Optional[ndarray]

Alias for field number 3

frequencies: ndarray Alias for field number 0

ir\_intensities: Optional[ndarray] Alias for field number 1

raman\_intensities: Optional[ndarray]

Alias for field number 2

daltonproject.vibrational\_analysis.compute\_ir\_intensities(*dipole\_gradients: ndarray*, *transformation\_matrix: ndarray*,

*is\_linear: bool = False*)  $\rightarrow$  ndarray

Compute infrared molar decadic absorption coefficient in  $m^2 / (s * mol)$ .

## **Parameters**

- dipole\_gradients Gradients of the dipole moment (au) with respect to nuclear displacements in Cartesian coordinates.
- transformation matrix Transformation matrix to convert from Cartesian to normal coordinates.
- is\_linear Indicate if the molecule is linear.

#### **Returns**

IR intensities in  $m^2 / (s * mol)$ .

daltonproject.vibrational\_analysis.compute\_raman\_intensities(*polarizability\_gradients: ndarray*, *polarizability\_frequency: float*, *vibrational\_frequencies: ndarray*, *transformation\_matrix: ndarray*, *is\_linear: bool = False*)  $\rightarrow$  ndarray Compute Raman differential scattering cross-section in  $C^4$  \* s^2 / (J \* m^2 \* kg).

### **Parameters**

- polarizability\_gradients Gradients of the polarizability with respect to nuclear displacements in Cartesian coordinates.
- polarizability\_frequency Frequency of the incident light in au.
- vibrational\_frequencies Vibrational frequencies in cm^-1.
- transformation\_matrix Transformation matrix to convert from Cartesian to normal coordinates.
- is\_linear Indicate if the molecule is linear.

#### **Returns**

Raman intensities in  $C^4$  \* s^2 / (J \* m^2 \* kg).

daltonproject.vibrational\_analysis.vibrational\_analysis(*molecule:* [Molecule,](#page-26-0) *hessian: ndarray*,

*dipole\_gradients: Optional[ndarray] = None*, *polarizability\_gradients: Optional[*[PolarizabilityGradients](#page-37-0)*] = None*) → *[VibrationalAnalysis](#page-64-0)*

Perform vibrational analysis.

### **Parameters**

- molecule Molecule object.
- hessian Second derivatives with respect to nuclear displacements in Cartesian coordinates.
- dipole\_gradients Gradient of the dipole moment with respect to nuclear displacements in Cartesian coordinates.
- polarizability\_gradients Gradient of the polarizability with respect to nuclear displacements in Cartesian coordinates.

#### **Returns**

Harmonic vibrational frequencies (cm^-1). Optionally, IR intensities (m^2 / (s \* mol)), Raman intensities (C^4 \* s^2 / (J \* m^2 \* kg)), and transformation matrix.

# **EIGHTEEN**

# **SPECTRUM**

Spectrum module.

daltonproject.spectrum.convolute\_one\_photon\_absorption(*excitation\_energies: ~numpy.ndarray, oscillator\_strengths: ~numpy.ndarray, energy\_range: ~numpy.ndarray, broadening\_function: ~typing.Callable[[~numpy.ndarray, float, float], ~numpy.ndarray] = <function gaussian>, broadening\_factor: float = 0.4*)  $\rightarrow$  ndarray

Convolute one-photon absorption.

The convolution is based on the equations of: A. Rizzo, S. Coriani, and K. Ruud, in Computational Strategies for Spectroscopy. From Small Molecules to Nano Systems, edited by V. Barone (John Wiley and Sons, 2012) Chap. 2, pp. 77–135

#### **Parameters**

- excitation\_energies Excitation energies in eV.
- oscillator\_strengths Oscillator strengths.
- energy\_range Energy range of the spectrum in eV.
- broadening\_function Broadening function.
- broadening\_factor Broadening factor in eV.

## **Returns**

Convoluted spectrum of molar absorptivity in  $L / (mol * cm)$ .

daltonproject.spectrum.convolute\_two\_photon\_absorption(*excitation\_energies: ~numpy.ndarray,*

*two\_photon\_strengths: ~numpy.ndarray, energy\_range: ~numpy.ndarray, broadening\_function: ~typing.Callable[[~numpy.ndarray, float, float], ~numpy.ndarray] = <function lorentzian>, broadening\_factor: float = 0.1*)  $\rightarrow$  ndarray

Convolute two-photon absorption.

- excitation\_energies Excitation energies in eV.
- two\_photon\_strengths Two-photon absorption strengths in au.
- energy\_range Energy range of the spectrum in eV.
- broadening\_function Broadening function.
- broadening\_factor Broadening factor in eV.

Convoluted spectrum of two-photon absorption cross-section in GM.

daltonproject.spectrum.convolute\_vibrational\_spectrum(*vibrational\_frequencies: ~numpy.ndarray*, *intensities: ~numpy.ndarray, energy\_range: ~numpy.ndarray, broadening\_function: ~typing.Callable[[~numpy.ndarray, float, float], ~numpy.ndarray] = <function lorentzian>, broadening\_factor: float = 3.0*)  $\rightarrow$  ndarray

Convolute vibrational spectrum (e.g. IR and Raman).

## **Parameters**

- vibrational\_frequencies Vibrational frequencies in cm^-1.
- intensities Intensities in SI unit.
- energy\_range Energy range of the spectrum in  $cm^{-1}$ .
- broadening\_function Broadening function.
- broadening\_factor Broadening factor in cm^-1.

## **Returns**

Convoluted spectrum in unit of the intensities \* s.

daltonproject.spectrum.gaussian(*x: ndarray*, *x0: float*, *broadening\_factor: float*) → ndarray

Calculate normalized Gaussian broadening function.

## **Parameters**

- $\mathbf{x}$  Where to evaluate the Gaussian.
- **x0** Center of Gaussian.
- broadening\_factor Half width at half maximum.

## **Returns**

A Gaussian.

daltonproject.spectrum.lorentzian(*x: ndarray*, *x0: float*, *broadening\_factor: float*) → ndarray Calculate normalized Lorentzian broadening function.

## **Parameters**

- $\mathbf{x}$  Where to evaluate the Lorentzian.
- $x0$  Center of Lorentzian.
- broadening\_factor Half width at half maximum.

## **Returns**

A Lorentzian.

daltonproject.spectrum.plot\_ir\_spectrum(*vibrational\_analysis:*

*~daltonproject.vibrational\_analysis.VibrationalAnalysis, ax: ~typing.Optional[~matplotlib.axes.\_axes.Axes] = None, energy\_range: ~typing.Optional[~numpy.ndarray] = None, broadening\_function: ~typing.Callable[[~numpy.ndarray, float, float], ~numpy.ndarray] = <function lorentzian>, broadening\_factor: float = 3.0, \*\*plot\_kwargs*)  $\rightarrow$  Axes

Plot IR spectrum.

#### **Parameters**

- vibrational\_analysis VibrationalAnalysis object that contains frequencies in cm<sup>^</sup>-1 and IR intensities in  $m^2 / (s * mol)$ .
- **ax** Axes object (matplotlib). If specified, plot will be added to the provided Axes object, otherwise a new one is created.
- energy\_range Energy range of the plot in cm^-1. It will be generated from the vibrational frequencies if it is not specified.
- broadening\_function Broadening function.
- broadening  $factor Broadening$  factor in cm<sup> $\wedge$ -1.</sup>
- **plot\_kwargs** Optional keyword arguments to be passed directly to the matplotlib plot function (for example color='k').

#### **Returns**

Axes object with a plot of energy (cm^-1) vs molar absorptivity (m^2 / mol).

daltonproject.spectrum.plot\_one\_photon\_spectrum(*output: ~daltonproject.program.OutputParser, ax:*

*~typing.Optional[~matplotlib.axes.\_axes.Axes] = None, energy\_range: ~typing.Optional[~numpy.ndarray] = None, broadening\_function: ~typing.Callable[[~numpy.ndarray, float, float], ~numpy.ndarray] = <function gaussian>, broadening\_factor: float = 0.4, \*\*plot\_kwargs*) → Axes

Plot one-photon absorption spectrum.

#### **Parameters**

- output OutputParser object that contains excitation energies in eV and oscillator strengths.
- ax Axes object (matplotlib). If specified, plot will be added to the provided Axes object, otherwise a new one is created.
- energy\_range Energy range of the plot in eV. It will be generated from the excitation energies if it is not specified.
- broadening\_function Broadening function.
- **broadening\_factor** Broadening factor in eV.
- plot\_kwargs Optional keyword arguments to be passed directly to the matplotlib plot function (for example color='k').

#### **Returns**

Axes object with a plot of energy (eV) vs molar absorptivity  $(L / (mol * cm))$ .

daltonproject.spectrum.plot\_raman\_spectrum(*vibrational\_analysis:*

*~daltonproject.vibrational\_analysis.VibrationalAnalysis, ax: ~typing.Optional[~matplotlib.axes.\_axes.Axes] = None, energy\_range: ~typing.Optional[~numpy.ndarray] = None, broadening\_function: ~typing.Callable[[~numpy.ndarray, float, float], ~numpy.ndarray] = <function lorentzian>, broadening\_factor: float = 3.0, \*\*plot\_kwargs*)  $\rightarrow$  Axes

Plot Raman spectrum.

#### **Parameters**

- vibrational\_analysis VibrationalAnalysis object that contains frequencies in  $cm^{-1}$ and Raman intensities in  $C^{4*}s^{2}/(J*m^{2*}kg)$ .
- **ax** Axes object (matplotlib). If specified, plot will be added to the provided Axes object, otherwise a new one is created.
- energy\_range Energy range of the plot in cm^-1. It will be generated from the vibrational frequencies if it is not specified.
- broadening\_function Broadening function.
- broadening  $factor Broadening$  factor in cm<sup> $\wedge$ -1.</sup>
- plot\_kwargs Optional keyword arguments to be passed directly to the matplotlib plot function (for example color='k').

#### **Returns**

Axes object with a plot of energy (cm<sup> $\land$ </sup>-1) vs Raman scattering cross-section  $(C^{4*}s^{3}/(J*m^{2*}kg)).$ 

daltonproject.spectrum.plot\_spectrum(*x: ndarray*, *y: ndarray*, *xlabel: str*, *ylabel: str*, *ax: Axes*, *\*\*plot\_kwargs*) → Axes

#### Plot spectrum.

```
daltonproject.spectrum.plot_two_photon_spectrum(output: ~daltonproject.program.OutputParser, ax:
                                                         ~typing.Optional[~matplotlib.axes._axes.Axes] =
                                                         None, energy_range:
                                                         ~typing.Optional[~numpy.ndarray] = None,
                                                         broadening_function:
                                                         ~typing.Callable[[~numpy.ndarray, float, float],
                                                          ~numpy.ndarray] = <function gaussian>,
                                                         broadening_factor: float = 0.4, **plot_kwargs) →
                                                         Axes
```
Plot two-photon absorption spectrum.

- output OutputParser object that contains excitation energies in eV and two-photon absorption strengths in au.
- ax Axes object (matplotlib). If specified, plot will be added to the provided Axes object, otherwise a new one is created.
- energy\_range Energy range of the plot in eV. It will be generated from the excitation energies if it is not specified.
- broadening\_function Broadening function.
- broadening\_factor Broadening factor in eV.

• plot\_kwargs – Optional keyword arguments to be passed directly to the matplotlib plot function (for example color='k').

## **Returns**

Axes object with a plot of energy (eV) vs two-photon absorption cross-section (GM).
# **PYTHON MODULE INDEX**

#### d

daltonproject.basis, [25](#page-28-0) daltonproject.dalton, [37](#page-40-0) daltonproject.lsdalton, [41](#page-44-0) daltonproject.mol\_reader, [53](#page-56-0) daltonproject.molecule, [23](#page-26-0) daltonproject.natural\_occupation, [57](#page-60-0) daltonproject.program, [31](#page-34-0) daltonproject.property, [29](#page-32-0) daltonproject.qcmethod, [27](#page-30-0) daltonproject.spectrum, [63](#page-66-0) daltonproject.symmetry, [55](#page-58-0) daltonproject.vibrational\_analysis, [61](#page-64-0)

### **INDEX**

## A

active\_electrons (*daltonproject.natural\_occupation.CAS attribute*), [57](#page-60-1) active\_orbitals (*daltonproject.natural\_occupation.CAS attribute*), [57](#page-60-1) analyze\_symmetry() (*daltonproject.molecule.Molecule method*), [23](#page-26-1) atoms() (*daltonproject.molecule.Molecule method*), [23](#page-26-1)

### B

Basis (*class in daltonproject.basis*), [25](#page-28-1)

## C

cartesian\_displacements (*daltonproject.vibrational\_analysis.VibrationalAnalysis attribute*), [61](#page-64-1) CAS (*class in daltonproject.natural\_occupation*), [57](#page-60-1) comm\_port (*daltonproject.program.ComputeSettings property*), [31](#page-34-1) complete\_active\_space() (*daltonproject.qcmethod.QCMethod method*), [27](#page-30-1) compute() (*daltonproject.program.Program class method*), [35](#page-38-0) compute() (*in module daltonproject.dalton*), [38](#page-41-0) compute() (*in module daltonproject.lsdalton*), [42](#page-45-0) compute\_farm() (*in module daltonproject.dalton*), [39](#page-42-0) compute\_farm() (*in module daltonproject.lsdalton*), [43](#page-46-0) compute\_ir\_intensities() (*in module daltonproject.vibrational\_analysis*), [61](#page-64-1) compute\_raman\_intensities() (*in module daltonproject.vibrational\_analysis*), [61](#page-64-1) ComputeSettings (*class in daltonproject.program*), [31](#page-34-1) convolute\_one\_photon\_absorption() (*in module daltonproject.spectrum*), [63](#page-66-1) convolute\_two\_photon\_absorption() (*in module daltonproject.spectrum*), [63](#page-66-1) convolute\_vibrational\_spectrum() (*in module daltonproject.spectrum*), [64](#page-67-0) coordinates (*daltonproject.molecule.Molecule property*), [23](#page-26-1) coulomb() (*daltonproject.qcmethod.QCMethod method*), [27](#page-30-1)

coulomb\_matrix() (*in module daltonproject.lsdalton*), [43](#page-46-0)

#### D.

daltonproject.basis module, [25](#page-28-1) daltonproject.dalton module, [37](#page-40-1) daltonproject.lsdalton module, [41](#page-44-1) daltonproject.mol\_reader module, [53](#page-56-1) daltonproject.molecule module, [23](#page-26-1) daltonproject.natural\_occupation module, [57](#page-60-1) daltonproject.program module, [31](#page-34-1) daltonproject.property module, [29](#page-32-1) daltonproject.qcmethod module, [27](#page-30-1) daltonproject.spectrum module, [63](#page-66-1) daltonproject.symmetry module, [55](#page-58-1) daltonproject.vibrational\_analysis module, [61](#page-64-1) diagonal\_density() (*in module daltonproject.lsdalton*), [44](#page-47-0) dipole (*daltonproject.dalton.OutputParser property*), [37](#page-40-1) dipole (*daltonproject.lsdalton.OutputParser property*), [41](#page-44-1) dipole (*daltonproject.program.OutputParser property*), [33](#page-36-0) dipole() (*daltonproject.property.Property method*), [29](#page-32-1) dipole\_gradients (*daltonproject.dalton.OutputParser property*), [37](#page-40-1) dipole\_gradients (*daltonproject.lsdalton.OutputParser property*), [41](#page-44-1)

dipole\_gradients (*daltonproject.program.OutputParser property*), [33](#page-36-0)

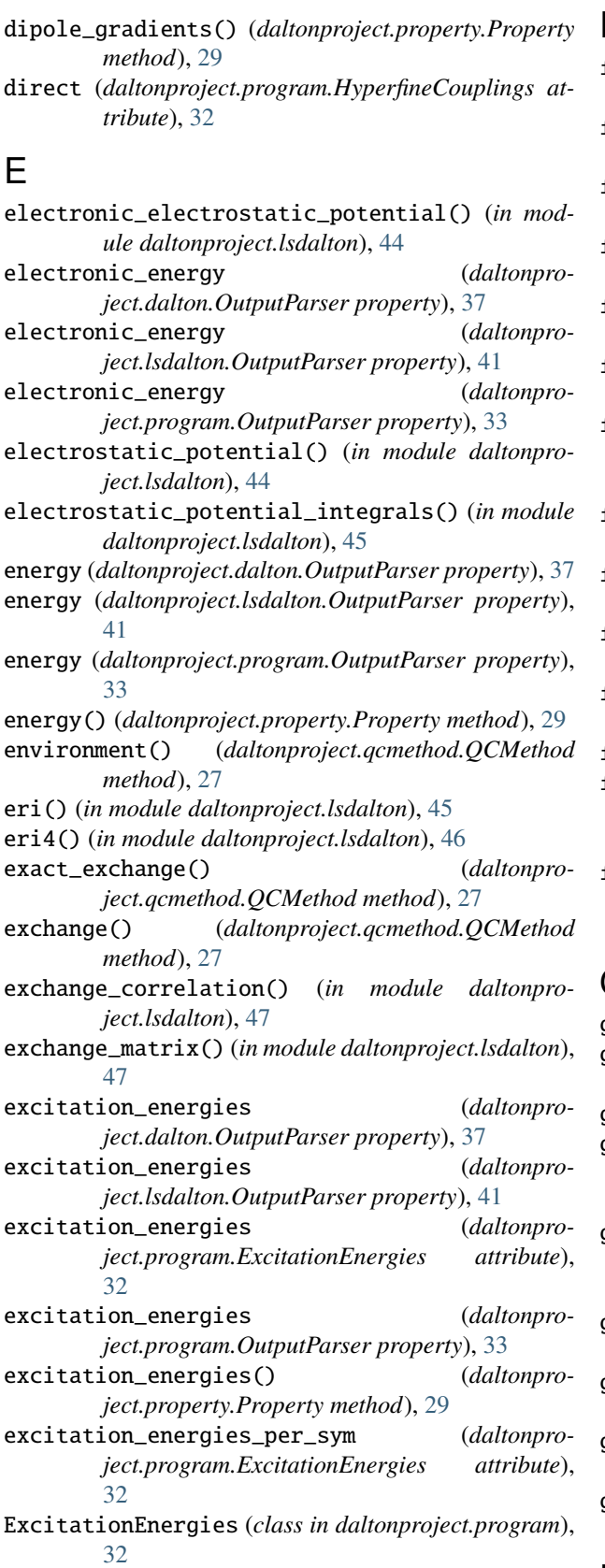

#### F

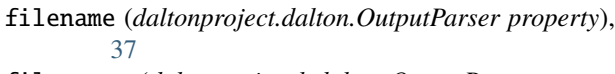

- filename (*daltonproject.lsdalton.OutputParser property*), [41](#page-44-1)
- filename (*daltonproject.program.OutputParser property*), [33](#page-36-0)
- final\_geometry (*daltonproject.dalton.OutputParser property*), [37](#page-40-1)
- final\_geometry (*daltonproject.lsdalton.OutputParser property*), [41](#page-44-1)
- final\_geometry (*daltonproject.program.OutputParser property*), [33](#page-36-0)
- find\_symmetry() (*daltonproject.symmetry.SymmetryAnalysis method*), [55](#page-58-1)
- first\_hyperpolarizability (*daltonproject.dalton.OutputParser property*), [37](#page-40-1)
- first\_hyperpolarizability (*daltonproject.lsdalton.OutputParser property*), [41](#page-44-1)
- first\_hyperpolarizability (*daltonproject.program.OutputParser property*), [33](#page-36-0)
- first\_hyperpolarizability() (*daltonproject.property.Property method*), [29](#page-32-1)
- fock\_matrix() (*in module daltonproject.lsdalton*), [47](#page-50-0) frequencies (*daltonproject.program.PolarizabilityGradients attribute*),
- [35](#page-38-0) frequencies (*daltonproject.vibrational\_analysis.VibrationalAnalysis attribute*), [61](#page-64-1)

## G

- gaussian() (*in module daltonproject.spectrum*), [64](#page-67-0) geometry\_optimization() (*daltonproject.property.Property method*), [29](#page-32-1) get\_atom\_basis() (*in module daltonproject.basis*), [25](#page-28-1) get\_reflection\_matrix() (*daltonproject.symmetry.SymmetryAnalysis method*), [55](#page-58-1) get\_rotation\_matrix() (*daltonproject.symmetry.SymmetryAnalysis method*), [55](#page-58-1) gradients (*daltonproject.dalton.OutputParser property*), [37](#page-40-1) gradients (*daltonproject.lsdalton.OutputParser property*), [41](#page-44-1)
- gradients (*daltonproject.program.OutputParser property*), [33](#page-36-0)
- gradients() (*daltonproject.property.Property method*), [29](#page-32-1)

#### H

hessian (*daltonproject.dalton.OutputParser property*),

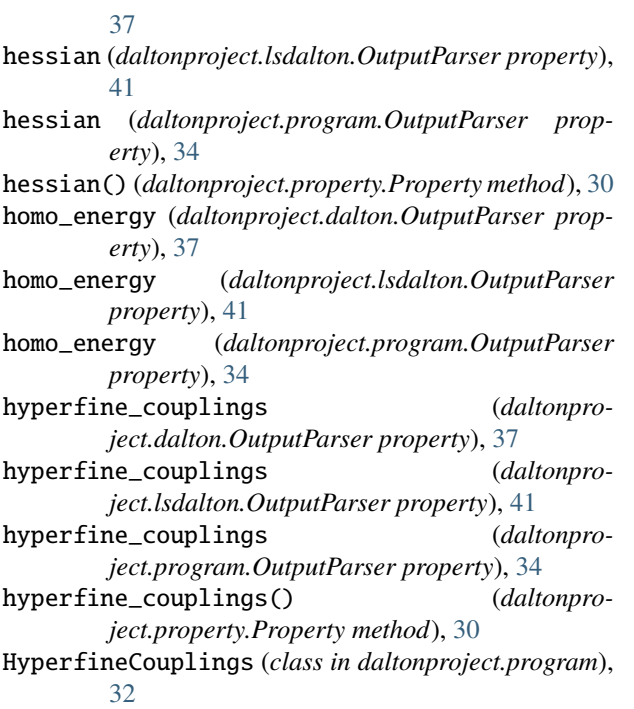

#### I

inactive\_orbitals (*daltonproject.natural\_occupation.CAS attribute*), [57](#page-60-1) input\_orbital\_coefficients() (*daltonproject.qcmethod.QCMethod method*), [27](#page-30-1) integral\_family() (*daltonproject.qcmethod.QCMethod method*), [28](#page-31-0) ir\_intensities (*daltonproject.vibrational\_analysis.VibrationalAnalysis attribute*), [61](#page-64-1)

## J

jobs\_per\_node (*daltonproject.program.ComputeSettings property*), [31](#page-34-1)

# K

kinetic\_energy\_matrix() (*in module daltonproject.lsdalton*), [48](#page-51-0)

## L

launcher (*daltonproject.program.ComputeSettings property*), [31](#page-34-1)

- lorentzian() (*in module daltonproject.spectrum*), [64](#page-67-0)
- lumo\_energy (*daltonproject.dalton.OutputParser property*), [37](#page-40-1)
- lumo\_energy (*daltonproject.lsdalton.OutputParser property*), [41](#page-44-1)
- lumo\_energy (*daltonproject.program.OutputParser property*), [34](#page-37-0)

#### M

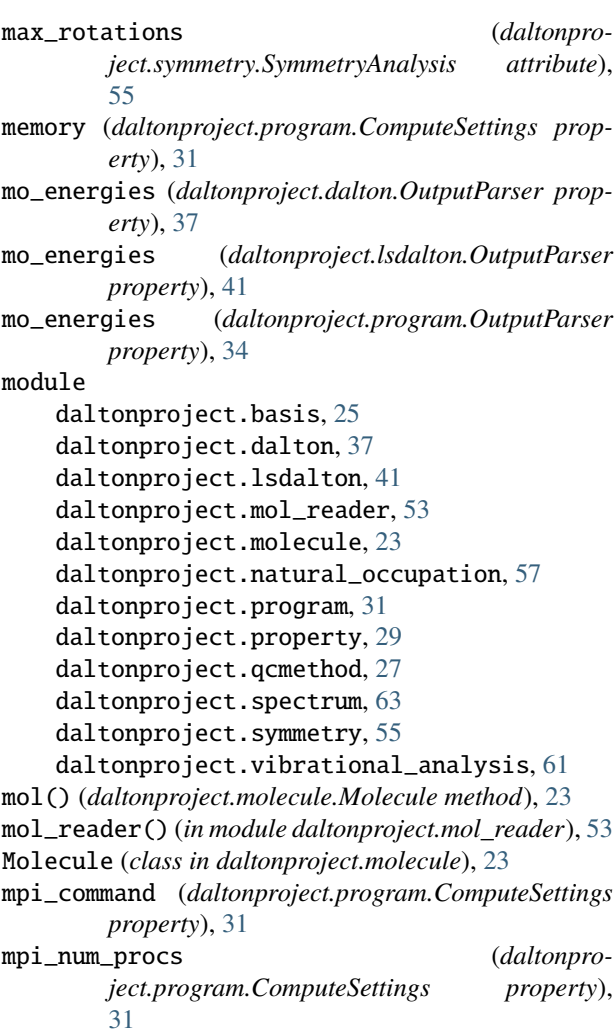

multipole\_interaction\_matrix() (*in module daltonproject.lsdalton*), [48](#page-51-0)

## N

NatOrbOcc (*class in daltonproject.natural\_occupation*), [57](#page-60-1)

- natural\_occupations (*daltonproject.dalton.OutputParser property*), [38](#page-41-0)
- natural\_occupations (*daltonproject.lsdalton.OutputParser property*), [42](#page-45-0)
- natural\_occupations (*daltonproject.program.OutputParser property*), [34](#page-37-0)
- nmr\_shieldings (*daltonproject.dalton.OutputParser property*), [38](#page-41-0)
- nmr\_shieldings (*daltonproject.lsdalton.OutputParser property*), [42](#page-45-0)
- nmr\_shieldings (*daltonproject.program.OutputParser property*), [34](#page-37-0)
- nmr\_shieldings() (*daltonproject.property.Property method*), [30](#page-33-0)

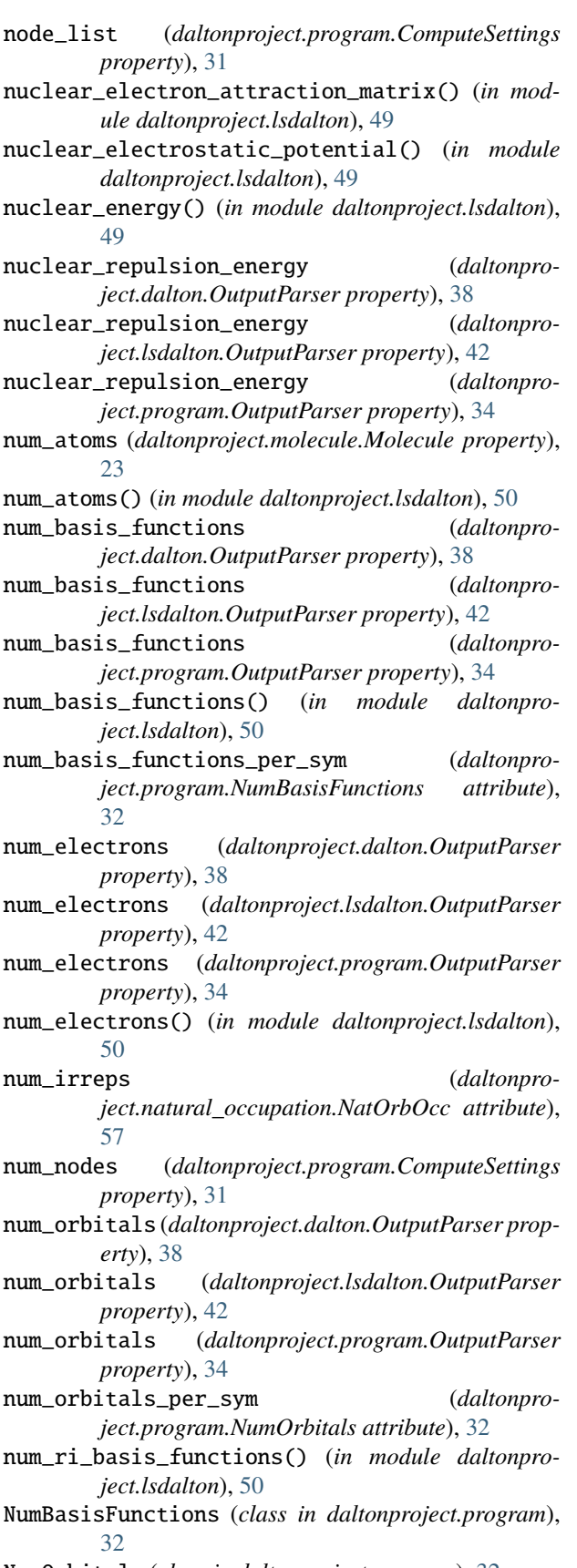

NumOrbitals (*class in daltonproject.program*), [32](#page-35-0)

### O

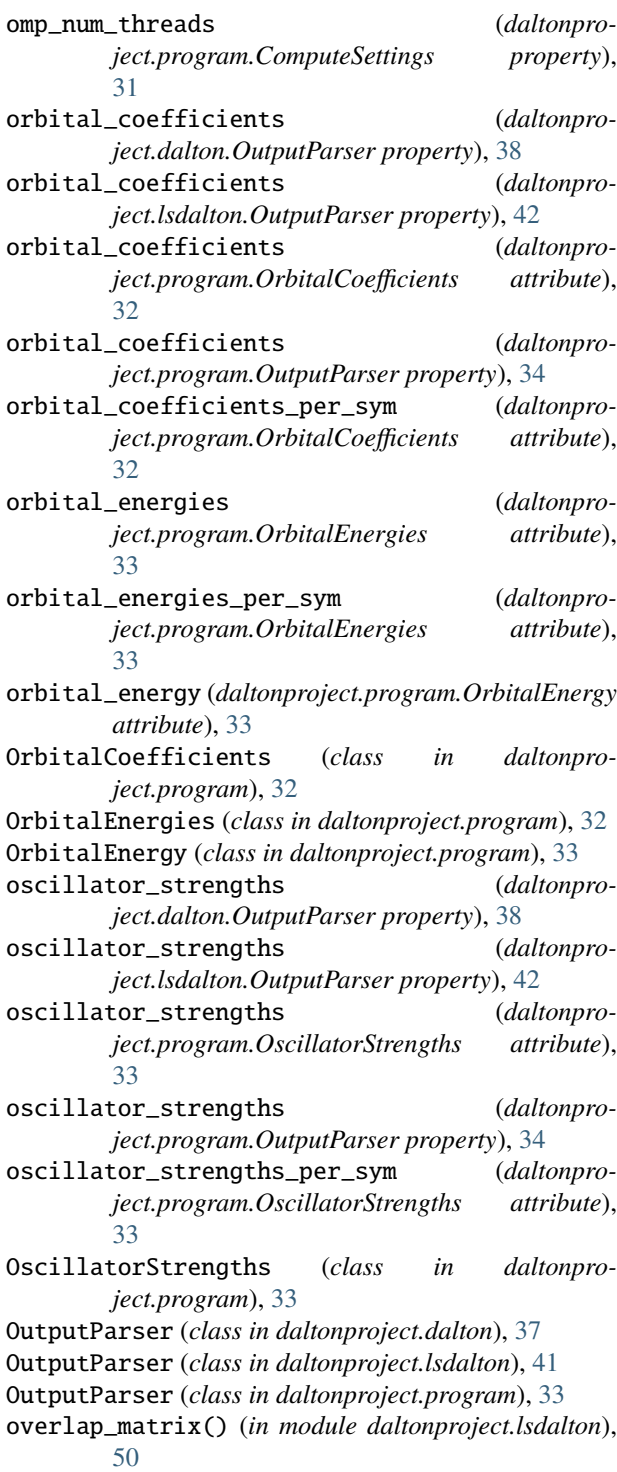

#### P

- pick\_cas\_by\_thresholds() (*in module daltonproject.natural\_occupation*), [57](#page-60-1)
- plot\_ir\_spectrum() (*in module daltonproject.spectrum*), [64](#page-67-0)

plot\_one\_photon\_spectrum() (*in module daltonproject.spectrum*), [65](#page-68-0) plot\_raman\_spectrum() (*in module daltonproject.spectrum*), [65](#page-68-0) plot\_spectrum() (*in module daltonproject.spectrum*), [66](#page-69-0) plot\_two\_photon\_spectrum() (*in module daltonproject.spectrum*), [66](#page-69-0) polarizability (*daltonproject.dalton.OutputParser property*), [38](#page-41-0) polarizability (*daltonproject.lsdalton.OutputParser property*), [42](#page-45-0) polarizability (*daltonproject.program.OutputParser property*), [34](#page-37-0) polarizability() (*daltonproject.property.Property method*), [30](#page-33-0) polarizability\_gradients (*daltonproject.dalton.OutputParser property*), [38](#page-41-0) polarizability\_gradients (*daltonproject.lsdalton.OutputParser property*), [42](#page-45-0) polarizability\_gradients (*daltonproject.program.OutputParser property*), [34](#page-37-0) polarizability\_gradients() (*daltonproject.property.Property method*), [30](#page-33-0) PolarizabilityGradients (*class in daltonproject.program*), [34](#page-37-0) polarization (*daltonpro-*

*ject.program.HyperfineCouplings attribute*), [32](#page-35-0)

Program (*class in daltonproject.program*), [35](#page-38-0) Property (*class in daltonproject.property*), [29](#page-32-1)

# $\Omega$

qc\_method() (*daltonproject.qcmethod.QCMethod method*), [28](#page-31-0) QCMethod (*class in daltonproject.qcmethod*), [27](#page-30-1)

# R

raman\_intensities (*daltonproject.vibrational\_analysis.VibrationalAnalysis attribute*), [61](#page-64-1)

range\_separation\_parameter() (*daltonproject.qcmethod.QCMethod method*), [28](#page-31-0)

ri2() (*in module daltonproject.lsdalton*), [51](#page-54-0)

- ri3() (*in module daltonproject.lsdalton*), [51](#page-54-0)
- rotate\_molecule\_pseudo\_convention() (*daltonproject.symmetry.SymmetryAnalysis method*), [56](#page-59-0)

# S

- scan\_occupations() (*in module daltonproject.natural\_occupation*), [58](#page-61-0)
- scf\_threshold() (*daltonproject.qcmethod.QCMethod method*), [28](#page-31-0)

scratch\_dir (*daltonproject.program.ComputeSettings property*), [31](#page-34-1)

sort\_natural\_occupations() (*in module daltonproject.natural\_occupation*), [58](#page-61-0)

strong\_nat\_occ (*daltonproject.natural\_occupation.NatOrbOcc attribute*), [57](#page-60-1)

strong\_nat\_occ\_nosym (*daltonproject.natural\_occupation.NatOrbOcc attribute*), [57](#page-60-1)

- strong\_nat\_occ\_nosym2sym\_idx (*daltonproject.natural\_occupation.NatOrbOcc attribute*), [57](#page-60-1)
- symmetry (*daltonproject.program.OrbitalEnergy attribute*), [33](#page-36-0)
- symmetry\_elements (*daltonproject.symmetry.SymmetryAnalysis attribute*), [55](#page-58-1)
- symmetry\_threshold (*daltonproject.symmetry.SymmetryAnalysis attribute*), [55](#page-58-1)
- SymmetryAnalysis (*class in daltonproject.symmetry*), [55](#page-58-1)

#### T

- target\_state() (*daltonproject.qcmethod.QCMethod method*), [28](#page-31-0)
- tot\_num\_basis\_functions (*daltonproject.program.NumBasisFunctions attribute*), [32](#page-35-0)
- tot\_num\_orbitals (*daltonproject.program.NumOrbitals attribute*), [32](#page-35-0)
- total (*daltonproject.program.HyperfineCouplings attribute*), [32](#page-35-0)
- transition\_state() (*daltonproject.property.Property method*), [30](#page-33-0)
- trim\_natural\_occupations() (*in module daltonproject.natural\_occupation*), [58](#page-61-0)

two\_photon\_absorption() (*daltonproject.property.Property method*), [30](#page-33-0)

- two\_photon\_cross\_sections (*daltonproject.dalton.OutputParser property*), [38](#page-41-0)
- two\_photon\_cross\_sections (*daltonproject.lsdalton.OutputParser property*), [42](#page-45-0)
- two\_photon\_cross\_sections (*daltonproject.program.OutputParser property*), [34](#page-37-0)
- two\_photon\_strengths (*daltonproject.dalton.OutputParser property*), [38](#page-41-0)
- two\_photon\_strengths (*daltonproject.lsdalton.OutputParser property*), [42](#page-45-0)
- two\_photon\_strengths (*daltonproject.program.OutputParser property*), [34](#page-37-0)
- two\_photon\_tensors (*daltonproject.dalton.OutputParser property*), [38](#page-41-0)

two\_photon\_tensors (*daltonproject.lsdalton.OutputParser property*), [42](#page-45-0) two\_photon\_tensors (*daltonproject.program.OutputParser property*), [34](#page-37-0)

# V

validate\_basis() (*in module daltonproject.basis*), [25](#page-28-1) values (*daltonproject.program.PolarizabilityGradients attribute*), [35](#page-38-0) vibrational\_analysis() (*in module daltonproject.vibrational\_analysis*), [62](#page-65-0) VibrationalAnalysis (*class in daltonproject.vibrational\_analysis*), [61](#page-64-1)

## W

weak\_nat\_occ (*daltonproject.natural\_occupation.NatOrbOcc attribute*), [57](#page-60-1)

- weak\_nat\_occ\_nosym (*daltonproject.natural\_occupation.NatOrbOcc attribute*), [57](#page-60-1)
- weak\_nat\_occ\_nosym2sym\_idx (*daltonproject.natural\_occupation.NatOrbOcc attribute*), [57](#page-60-1)
- work\_dir (*daltonproject.program.ComputeSettings property*), [32](#page-35-0)
- write() (*daltonproject.basis.Basis method*), [25](#page-28-1)

# X

- xc\_functional() (*daltonproject.qcmethod.QCMethod method*), [28](#page-31-0)
- xyz (*daltonproject.symmetry.SymmetryAnalysis attribute*), [55](#page-58-1)
- xyz() (*daltonproject.molecule.Molecule method*), [23](#page-26-1)